# UNIVERSIDADE TECNOLÓGICA FEDERAL DO PARANÁ DEPARTAMENTO ACADÊMICO DE MATEMÁTICA CURSO DE LICENCIATURA EM MATEMATICA ´

RICARDO NAZAR RODRIGUES

# EXPLORAÇÃO NUMÉRICA E ANALÍTICA DE UM PROBLEMA DE CONTROLE ÓTIMO DA CONCENTRAÇÃO/QUANTIDADE DE ALCOOL NO SANGUE ´

TRABALHO DE CONCLUSÃO DE CURSO

**CURITIBA** 

# RICARDO NAZAR RODRIGUES

# EXPLORAÇÃO NUMÉRICA E ANALÍTICA DE UM PROBLEMA DE CONTROLE ÓTIMO DA CONCENTRAÇÃO/QUANTIDADE DE ALCOOL NO SANGUE ´

Trabalho de Conclusão de Curso apresentado ao Departamento Acadêmico de Matemática da Universidade Tecnológica Federal do Paraná como requisito parcial para obtenção do título de "Licenciado em Matemática".

Orientador: Prof. Dr. Andres David Báez Sanchez

**CURITIBA** 

2015

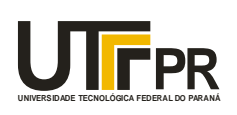

Ministério da Educação **UNIVERSIDADE TECNOLÓGICA FEDERAL DO PARANÁ Câmpus Curitiba** Diretoria de Graduação e Educação Profissional *Departamento Acadêmico de Matemática Coordenação do Curso de Licenciatura em Matemática*

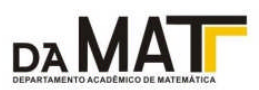

### **TERMO DE APROVAÇÃO**

### **"EXPLORAÇÃO NUMÉRICA E ANALÍTICA DE UM PROBLEMA DE CONTROLE ÓTIMO DA CONCENTRAÇÃO/QUANTIDADE DE ÁLCOOL NO SANGUE"**

por

#### **"RICARDO NAZAR RODRIGUES"**

Este Trabalho de Conclusão de Curso foi apresentado às 14:30 do dia 15 de Julho de 2015 na sala LIMAT como requisito parcial à obtenção do grau de Licenciado em Matemática na Universidade Tecnológica Federal do Paraná - UTFPR - Câmpus Curitiba. O(a) aluno(a) foi arguido pela Banca de Avaliação abaixo assinados. Após deliberação, de acordo com o parágrafo 1º do art. 37 do Regulamento Específico do trabalho de Conclusão de Curso para o Curso de Licenciatura em Matemática da UTFPR do Câmpus Curitiba, a Banca de Avaliação considerou o trabalho **APROVADO** (aprovado ou reprovado).

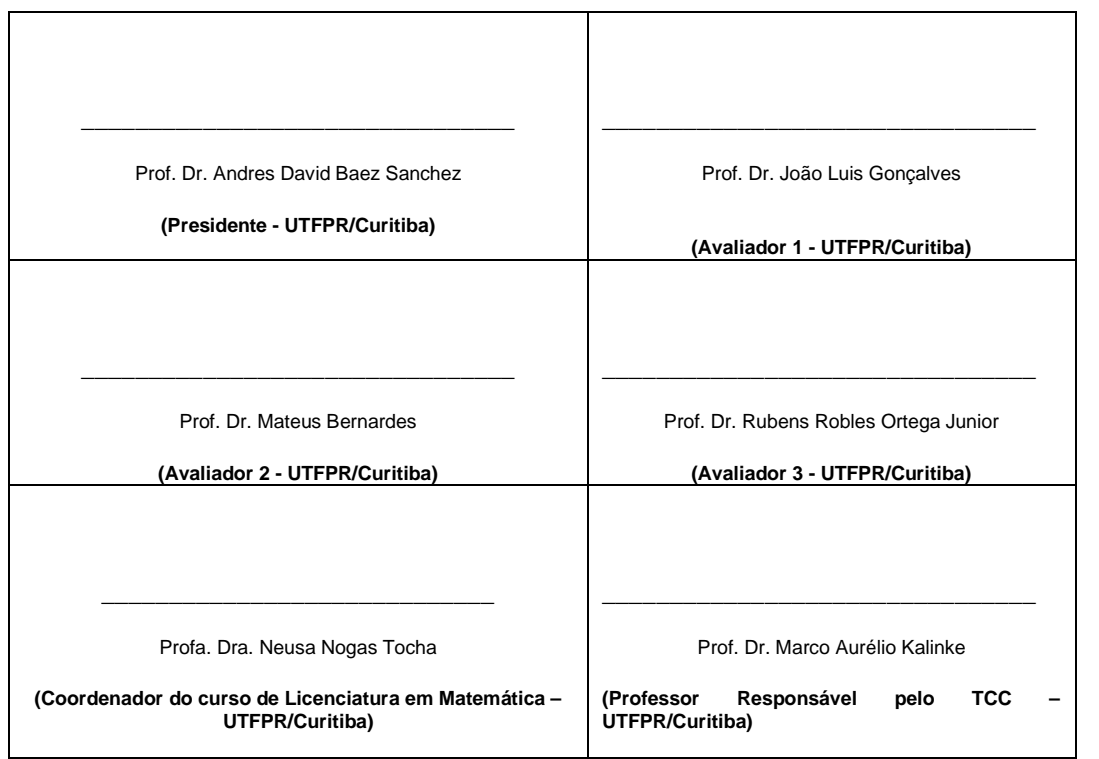

"A Folha de Aprovação assinada encontra-se na Coordenação do Curso."

#### RESUMO

RODRIGUES, Ricardo Nazar. EXPLORAÇÃO NUMÉRICA E ANALÍTICA DE UM PROBLEMA DE CONTROLE ÓTIMO DA CONCENTRAÇÃO/QUANTIDADE DE ÁLCOOL NO SANGUE. [69](#page-69-0) f. Trabalho de Conclusão de Curso – Curso de Licenciatura em Matemática, Universidade Tecnológica Federal do Paraná. Curitiba, 2015.

Inspirado em estudos da cinética enzimática e trabalhos já elaborados sobre a modelagem matemática da quantidade de álcool no sangue, elaboramos e estudamos um modelo baseado em equações diferenciais para um problema de controle ótimo associado ao consumo de álcool, considerando a eliminação do álcool do organismo durante a ingestão. Com uma abordagem numérica e analítica, analisamos o modelo proposto buscando determinar a forma de ingestão de uma quantidade fixa de álcool em um tempo determinado que reduza o impacto do consumo dessa substância. Além disso foram feitas implementações nos softwares GeoGebra e MatLab.

Palavras-chave: equações diferenciais, controle ótimo, consumo de álcool, métodos numéricos

### ABSTRACT

RODRIGUES, Ricardo Nazar. . [69](#page-69-0) f. Trabalho de Conclusao de Curso – Curso de Licenciatura ˜ em Matemática, Universidade Tecnológica Federal do Paraná. Curitiba, 2015.

Inspired by studies on enzyme kinetics and previous works on mathematical modelling of blood alcohol concentration, we proposed and studied a model based on differential equations for an optimal control problema associated with alcohol consumption, considering alcohol elimination during consumption. Using a numerical and analytical approach, we analyze the model trying to determine how ingest a fixed amount of alcohol in a determined time to reduce the impact of the consumption of this substance. In addition, several implementations were made in GeoGebra and MatLab software.

Keywords: differential equations , optimal control , numerical methods, alcohol consumption

### LISTA DE FIGURAS

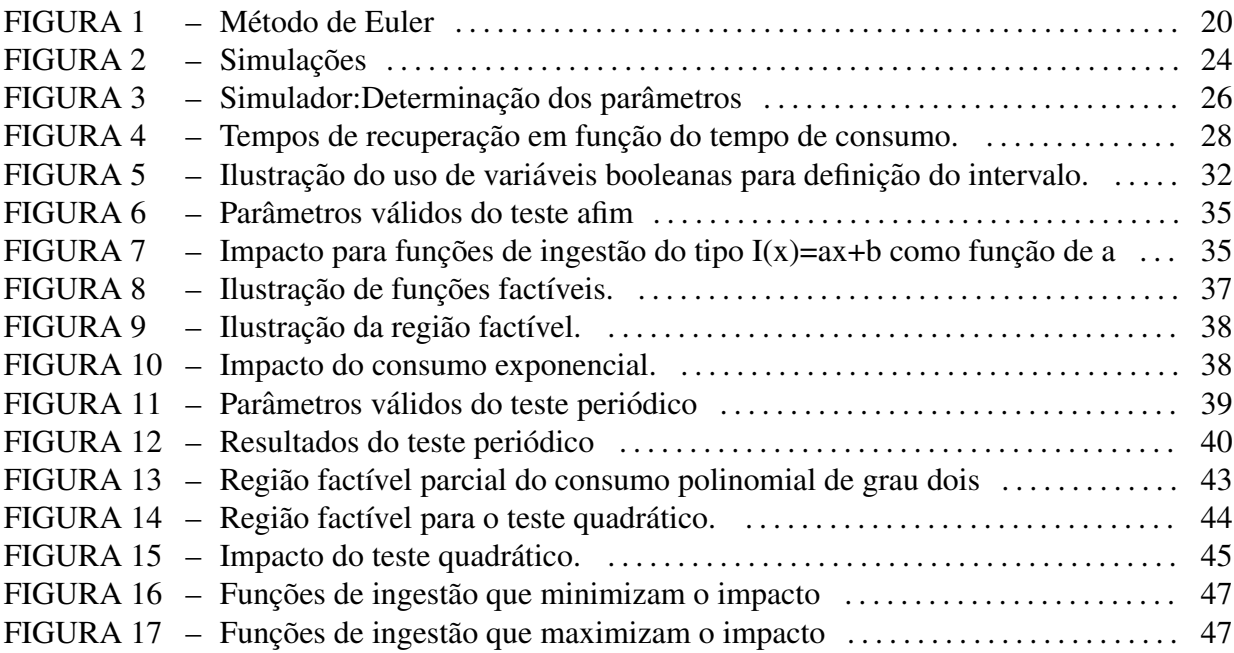

### LISTA DE TABELAS

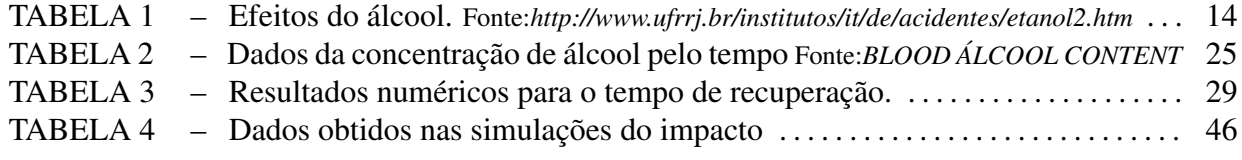

# **SUMÁRIO**

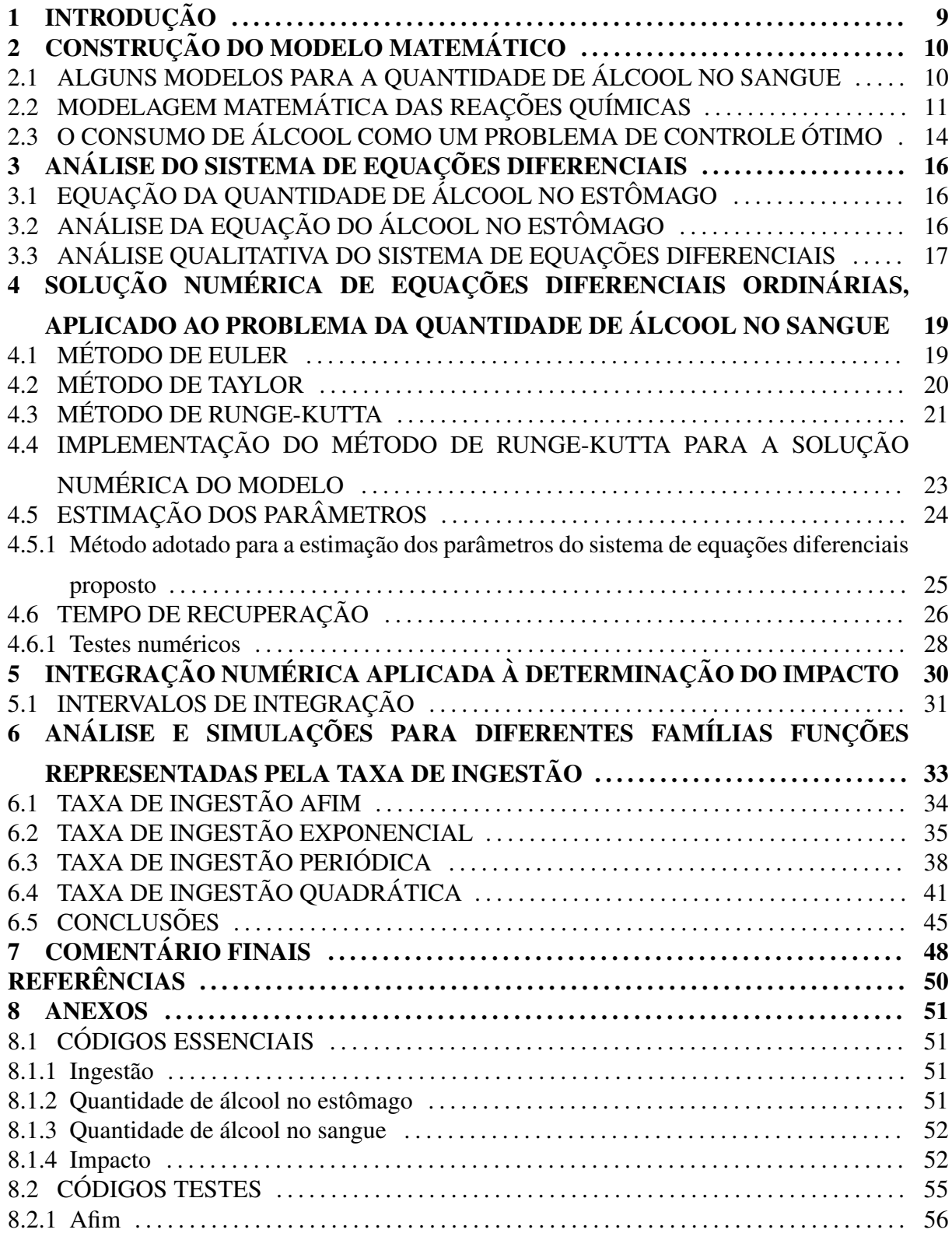

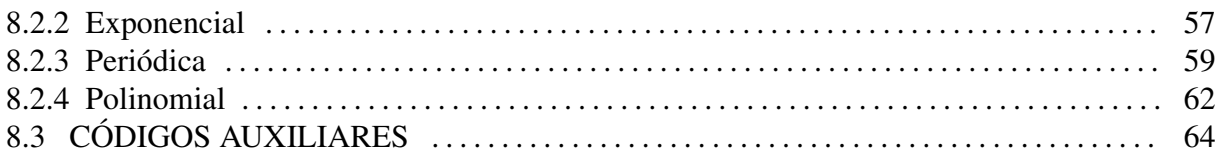

### <span id="page-9-0"></span>1 INTRODUÇÃO

Uma pessoa pode consumir substâncias potencialmente perigosas durante determinado intervalo de tempo. Exemplos destas situações são o consumo de medicamentos ou o consumo social de álcool, que em excesso no organismo, podem trazer danos à saúde. Nestas situações, é natural considerar a seguinte pergunta: como consumir esta substância para minimizar os impactos negativos?

O consumo de álcool é um caso particular do problema mais geral de processamento e controle de substâncias perigosas, mas em comparação com outros problemas, há mais estudos e trabalhos nesta área incluindo alguns modelos matemáticos simples para a variação da concentração de álcool baseados em equações diferenciais ordinárias. Nestes modelos matemáticos a ingestão e eliminação simultânea de álcool não têm sido consideradas amplamente, e há pouca ênfase no problema de minimização do impacto no organismo relacionado ao consumo.

Neste trabalho vamos propor e analisar um modelo para o problema baseado no controle ótimo de equações diferenciais ordinárias. O modelo considera duas etapas: a presença da substância no estômago (absorção) e no sangue (eliminação). Em seguida, estudaremos algumas propriedades analíticas do modelo e implementaremos alguns métodos numéricos para obter a solução aproximada do problema de controle ótimo, para formas de consumo específicas determinadas por diferentes famílias de funções.

# <span id="page-10-0"></span>2 CONSTRUÇÃO DO MODELO MATEMÁTICO

De forma simplificada, o processo de metabolização de uma substância ingerida, pode ser particionado em três etapas: ingestão, absorção e eliminação. Entendemos por ingestão o consumo da substância até a chegada no estômago e intestino. Parte da substância ingerida é absorvida e passada para a corrente sanguínea, processo que é chamado de absorção. Por fim, na corrente sanguínea, a substância é convertida em algo menos tóxico para uso do organismo ou eliminada pelo sistema excretor, essa etapa é chamada de eliminação. [\(MATIELO C.; FILHO,](#page-50-0) [2012\)](#page-50-0) [\(SANTOS B. F.; SOUZA, 2010\)](#page-50-1) [\(LUDWIN, 2011\)](#page-50-2)

### <span id="page-10-1"></span>2.1 ALGUNS MODELOS PARA A QUANTIDADE DE ÁLCOOL NO SANGUE

Na literatura consultada sobre os modelos matemáticos para a concentração de álcool no sangue, encontramos referências relevantes que citam as três fases do consumo (ingestão, absorção e eliminação), entretanto não as consideram completamente, se fixando normalmente na absorção e eliminação.

O modelo mais simples para a determinação da concentração de álcool no sangue no tempo *t* em horas encontrado em [\(HECK, 2007\)](#page-50-3), considera que essa taxa decai linearmente da seguinte forma:

$$
BAC(t) = \frac{D}{rW} - \beta t
$$
 (1)

Onde *BAC* representa a concentração de álcool no sangue, D a quantidade de álcool consumida em gramas, *r* a constante de Widmark, *W* a massa do corpo em *kg* e β a taxa de metabolização em  $g/L/h$ . Esse modelo é normalmente aplicado em simuladores on-line pela sua fácil implementação e resultados razoáveis. A constante de Widmark, criador do modelo, leva em conta o gênero da pessoa, 0.68 para homens e 0.55 para mulheres.

Em [\(LUDWIN, 2011\)](#page-50-2) são consideradas duas equações da seguinte forma:

$$
\frac{dA}{dt} = -k_1 A
$$

$$
\frac{dB}{dt} = k_1 A - k_2 B
$$

Onde *A* é a quantidade de álcool no estômago *B* a quantidade de álcool no sangue,  $k_1$ a constante de absorção do estômago e  $k_2$  a constante de eliminação do álcool. Este modelo considera duas etapas de ingestão (estômago e sangue) mas supõe uma taxa de eliminação do sangue proporcional a quantidade de álcool presente no estomago.

Outro modelo é o modelo de Wagner [\(HECK, 2007\)](#page-50-3), que também se baseia em uma equação diferencial para expressar a concentração de álcool no sangue da seguinte forma:

$$
V_d \frac{dBAC}{dt} = -\frac{V_{max}BAC}{k_m + BAC}
$$

Onde *BAC* é a concentração de álcool no sangue,  $V_d$  o volume de líquidos do corpo,  $V_{max}$  a velocidade máxima de eliminação e  $k_m$  uma constante.

Em (KOUBA S. J.; ELGINDI M. B. M.; LANGER, 2007), há uma maior exploração do significado das constantes, sendo o modelo descrito por:

$$
\frac{dx_1}{dt} = -\frac{\alpha x_1}{x_1 + \beta^b}
$$

Onde  $x_1$  é a quantidade de álcool no sangue,  $b$  é a taxa de gênero  $\alpha$  um parâmetro relacionado a ação do fígado e  $\beta$  um parâmetro relacionado a ação do pâncreas. Este modelo e interessante, já que usando a função racional  $-\frac{\alpha x_1}{\alpha x_2}$  $\frac{1}{x_1 + \beta^b}$ , é possível modelar uma taxa de eliminação limitada por  $\alpha$ , o que pode ser mais realista do que uma taxa de eliminação proporcional à quantidade de álcool no sangue.

O processo de metabolização do álcool pode ser entendido também como um processo de reações químicas catalisadas por enzimas [\(PATON, 2005b\)](#page-50-5) [\(SANTOS B. F.; SOUZA, 2010\)](#page-50-1). Portanto, vamos analisar a dinâmica deste tipo de reações antes de propor um novo modelo.

#### <span id="page-11-0"></span>2.2 MODELAGEM MATEMÁTICA DAS REAÇÕES QUÍMICAS

Com o intuito de descrever a velocidade de reação catalisada por enzimas, é possível considerar o modelo de Michaelis-Menten [\(FONTES, 1996\)](#page-50-6) [\(MAZUCO, 2014\)](#page-50-7) ilustrado por:

$$
[S] + [E] \xleftarrow[c_1]{c_1} [ES] \xrightarrow[c_2]{c_2} [P] + [E]
$$
 (2)

Temos ilustrado acima uma reação que se baseia em um processo enzimático, nesse processo as enzimas [*E*] se associam ao substrato [*S*] criando o composto enzima-substrato [*ES*]

que converte o substrato em produto [*P*], por fim a enzima desassocia-se do produto para realizar outro ciclo. O modelo matemático proposto supõe que a quantidade de substrato  $[S]_{TOT}$  é maior que a quantidade de enzimas  $[E]_{TOT}$ , o que significa que a reação está saturada, ou seja, a taxa de passagem direta entre o substrato e o produto é insignificante. Para a melhor compreensão do modelo, observe que podemos escrever a variação de enzima-substrato como:

<span id="page-12-0"></span>
$$
\frac{d[ES]}{dt} = c_1[E][S] - c_{-1}[ES] - c_2[ES]
$$
\n(3)

Dizer que a reação está saturada significa que todas as enzimas estariam catalisando a reação, portanto a variação de [*ES*] é nula, logo por [\(3\)](#page-12-0):

<span id="page-12-1"></span>
$$
0 = c_1[E][S] - c_{-1}[ES] - k_2[ES] \Leftrightarrow [ES] = \frac{c_1[E][S]}{c_{-1} + c_2}
$$
(4)

Definimos  $c_m = \frac{c_{-1} + c_2}{c_1}$  $\frac{1+c_2}{c_1}$  como a constante de Michael-Menten, portanto a equação [\(4\)](#page-12-1) pode ser escrita como:

<span id="page-12-3"></span>
$$
[ES] = \frac{[E][S]}{c_m} \tag{5}
$$

Por um raciocínio similar é possível descrever a variação do produto, ou seja, a velocidade da reação, da seguinte forma:

<span id="page-12-5"></span>
$$
\frac{d[P]}{dt} = c_2 [ES] \tag{6}
$$

A quantidade total de enzimas que não estão na reação enzima-substrato é dada por:

<span id="page-12-2"></span>
$$
[E] = [E_{TOT}] - [ES] \tag{7}
$$

Substituindo [\(7\)](#page-12-2) em [\(5\)](#page-12-3):

<span id="page-12-4"></span>
$$
[ES] = \frac{([E_{TOT}] - [ES])[S]}{c_m} \Leftrightarrow [ES] = \frac{[E_{TOT}][S]}{c_m + [S]}
$$
(8)

Portanto de [\(8\)](#page-12-4) e [\(6\)](#page-12-5):

<span id="page-12-6"></span>
$$
\frac{d[P]}{dt} = c_2 \frac{[E_{TOT}][S]}{c_m + [S]} = c_3 \frac{[S]}{c_m + [S]} \text{ com } c_3 = c_2 [E_{TOT}].
$$
\n(9)

Analogamente podemos descrever a quantidade de substrato como:

<span id="page-12-7"></span>
$$
\frac{d[S]}{dt} = -c_2 \frac{[E_{TOT}][S]}{c_m + [S]} = -c_3 \frac{[S]}{c_m + [S]}
$$
(10)

As equações [\(9\)](#page-12-6) e [\(10\)](#page-12-7) fazem parte do modelo de Michaelis-Menten [\(FONTES, 1996\)](#page-50-6). Em relação ao problema da metabolização do álcool é possível considera-lo do ponto de vista de uma reação química, da seguinte forma: sejam  $[E_z]$  as enzimas que convertem o álcool em algo menos tóxico, [*I*] a quantidade ingerida, [*E*] a quantidade no estômago, [*S*] a quantidade no sangue e [*O*] a quantidade eliminada, dessa forma:

$$
[I] \xrightarrow{c_0} [E] \xrightarrow{c_1} [S] \xrightarrow{c} [E_z] \qquad [O]
$$
\n
$$
(11)
$$

Podemos considerar que no processo de ingestão não há a atuação significativa de enzimas na eliminação e na passagem de álcool para o sangue [\(PATON, 2005a\)](#page-50-8), logo se  $I(t)$  é a taxa de ingestão, então podemos supor que a variação da quantidade de álcool no estômago é dada por:

$$
\frac{d[E]}{dt} = -c_1[E] + I(t)
$$
\n(12)

Se desconsiderarmos a ação de enzimas no processo de eliminação de álcool do sangue temos a seguinte equação diferencial:

$$
\frac{d[S]}{dt} = c_1[E] - c[S]
$$

No entanto, o álcool antes de ser eliminado é convertido em uma substância menos tóxica chamada acetato [\(PATON, 2005a\)](#page-50-8). Assim, se considerarmos que o processo enzimático está atuando na neutralização do álcool, o modelo para a variação da quantidade de álcool no sangue pode ser escrito como:

$$
\frac{d[S]}{dt} = c_1[E] - \frac{c_3[S]}{[S] + [c_m]}
$$
\n(13)

Baseados nas considerações sobre a variação da quantidade/concentração de álcool no sangue, propomos o seguinte modelo, que além de incluir as duas fases no processo de consumo, e considerar uma taxa de eliminação de álcool do sangue limitada por  $k_2$ , também considera uma função  $I(x)$  da taxa de ingestão:

$$
\frac{dA}{dt} = -k_0 A + I(t) \tag{15a}
$$

$$
\frac{dB}{dt} = k_1 A - \frac{k_2 B}{k_3 + B} \tag{15b}
$$

onde  $A$  é a quantidade de álcool no estômago,  $B$  é a quantidade de álcool no sangue e *I* é a taxa de ingestão de álcool. A função de ingestão acrescentada no modelo terá importância

na analise das diferentes formas de consumo e o impacto gerado em cada caso, tratados ´ posteriormente.

### <span id="page-14-1"></span>2.3 O CONSUMO DE ÁLCOOL COMO UM PROBLEMA DE CONTROLE ÓTIMO

Suponha agora que devemos determinar *I*(*t*) com o objetivo de minimizar os efeitos negativos causados pelo consumo excessivo de álcool, durante um intervalo  $[0, T]$ . Pode se considerar que estes efeitos negativos aparecem quando a concentração de álcool no sangue é superior a uma determinada constante L. Por exemplo, segundo a Secretaria Municipal de Transportes de São Paulo, os efeitos do álcool (Etanol) sobre um indivíduo pesando 70 Kg, podem ser descritos como se segue:

<span id="page-14-0"></span>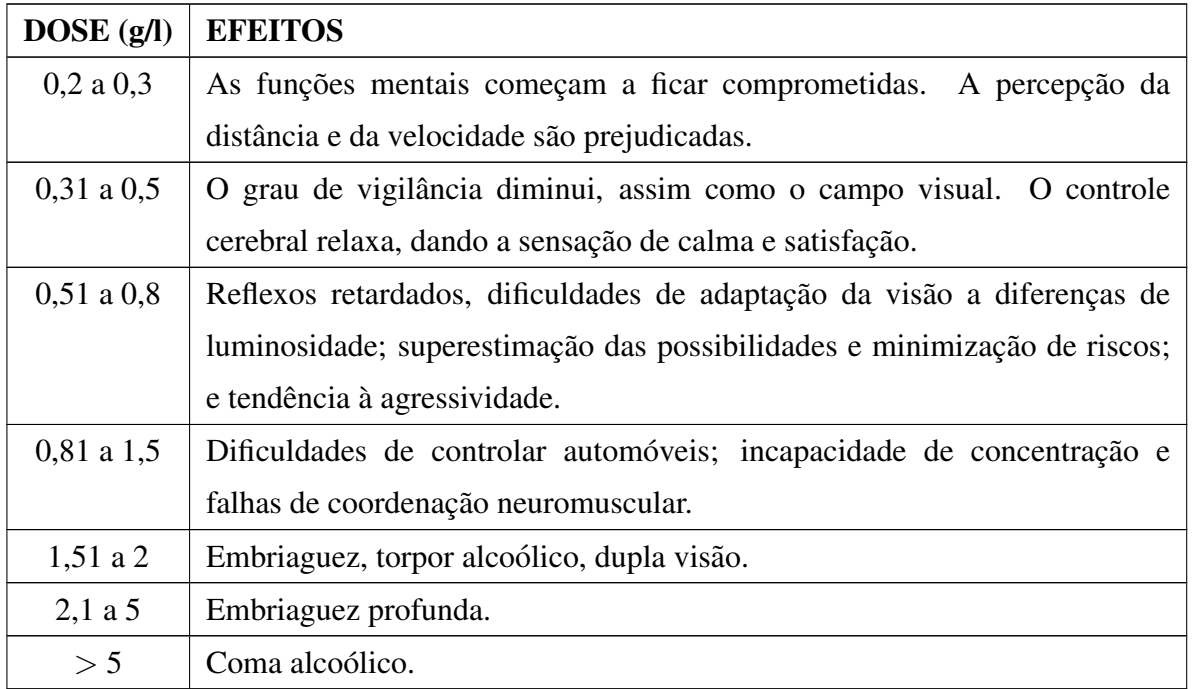

#### Tabela 1: Efeitos do álcool.

Fonte:*http://www.ufrrj.br/institutos/it/de/acidentes/etanol2.htm*

Seja *L* uma constante relacionada à quantidade de álcool no sangue, tal que se  $B(t) > L$ o organismo fica sujeito aos impactos que a substância em questão pode causar. No caso do consumo de álcool, podemos considerar esse impacto como o período e a quantidade de álcool que afeta o sistema nervoso. Portanto, uma forma de quantificar o impacto total do consumo de alcool, pode ser dada por: ´

Função Impacto := 
$$
\int_0^\infty \max\{B(t) - L, 0\} dt
$$

Logicamente o mínimo impacto será atingido quando o consumo estiver entre 0 e T. Entretanto

vamos supor que deseja-se consumir uma quantidade total *C* de álcool no período de 0 a *T*, ou seja deve-se satisfazer que:

$$
\int_0^T I(t)dt = C
$$

Assim o problema de determinar o consumo de álcool  $I(t)$  que minimiza o impacto, dadas as considerações anteriores, corresponde ao seguinte problema de controle ótimo:

$$
\text{Minimizar: } \int_0^\infty \max\{B(t) - L, 0\} dt \tag{19}
$$

$$
\text{Sujeito a: } \frac{dA}{dt} = -k_0 A + I(t) \tag{21a}
$$

$$
\frac{dB}{dt} = k_1 A - \frac{k_2 B}{k_3 + B} \tag{21b}
$$

<span id="page-15-0"></span>
$$
C = \int_0^T I(t)dt
$$
 (21c)

$$
I(t) \ge 0, \, e \, I(t) = 0 \, \text{se} \, t > T. \tag{21d}
$$

Nos próximos capítulos analisamos o comportamento do sistema de equações diferenciais proposto, abordamos numericamente o problema de estimar o valor da função objetivo e a partir de simulações computacionais estimamos o impacto gerado para diferentes formas de consumo.

# <span id="page-16-0"></span>3 ANÁLISE DO SISTEMA DE EQUAÇÕES DIFERENCIAIS

### <span id="page-16-1"></span>3.1 EQUAÇÃO DA QUANTIDADE DE ÁLCOOL NO ESTÔMAGO

A equação [\(21b\)](#page-15-0) em geral não admite uma solução analítica em termos de funções elementares, porém a primeira equação, relacionada à ingestão, admite uma solução analítica da seguinte forma:

$$
\frac{dA}{dt} = -k_0 A + I(t) \Leftrightarrow \frac{dA}{dt} + k_0 A = I(t) \Leftrightarrow (e^{k_0 t} A)' = e^{k_0 t} I(t) \quad \therefore
$$
\n
$$
A(t) = \frac{1}{e^{k_0 t}} \int e^{k_0 t} I(t) dt. \tag{30}
$$

Suponha que a função de ingestão é contínua por partes e  $A(0) = a_0$ , logo pelo teorema fundamental do cálculo podemos escrever:

<span id="page-16-3"></span>
$$
A(t) = \frac{1}{e^{k_0 t}} \left( \int_0^t e^{k_0 s} I(s) ds + a_0 \right).
$$
 (31)

Nesse modelo a solução da integral pode não ser simples ou não existir dependendo da função  $I(x)$ , porém esta expressão analítica nos permite analisar a quantidade de álcool no estômago de forma mais precisa.

### <span id="page-16-2"></span>3.2 ANÁLISE DA EQUAÇÃO DO ÁLCOOL NO ESTÔMAGO

Como estamos considerando ingestão do tempo inicial  $\theta$  até o tempo  $T$ , podemos considerar uma função taxa de ingestão  $I : [0, \infty) \to [0, \infty)$  definida da seguinte forma:

<span id="page-16-4"></span>
$$
I(t) = \begin{cases} f(t), & \text{se } 0 \le t \le T \\ 0, & \text{caso contrário.} \end{cases}
$$
 (32)

Para analisar a coerência de função da quantidade de álcool no sangue, vamos observar o comportamento assintótico da função dada em [\(31\)](#page-16-3). Se  $t > T$ , como  $I(s) = 0$  para todo  $s > T$ 

então:

<span id="page-17-1"></span>
$$
A(t) = \frac{1}{e^{k_0 t}} \left( \int_0^T e^{k_0 s} I(s) ds + a_0 \right) \tag{33}
$$

Note que em [\(33\)](#page-17-1) o termo  $\left(\int_0^T e^{k_0 s} I(s) ds + a_0\right)$  é uma constante positiva que chamaremos de  $A_T$ , portanto:

$$
\lim_{t \to \infty} A(t) = \lim_{t \to \infty} \frac{A_T}{e^{k_0 t}} = 0
$$

Agora, note que se  $t > T$  então  $\frac{dA}{dt} = -k_0 A_T e^{-k_0 t}$ , assim  $\frac{dA}{dt} < 0$ .

Portanto podemos concluir que a função tende a zero no decorrer do tempo, e que após  $T$ , a quantidade de álcool no estômago é decai gradativamente. Este comportamento é coerente com o que se esperaria de um modelo para a quantidade de álcool no estômago.

### <span id="page-17-0"></span>3.3 ANÁLISE QUALITATIVA DO SISTEMA DE EQUAÇÕES DIFERENCIAIS

Assim como na quantidade de álcool no estômago, é importante saber se o modelo para a quantidade de álcool no sangue proposto é coerente com a realidade. A análise individual dessa função é dificultada por não ser linear, portanto, utilizaremos resultados de sistemas de equacões diferenciais para realizar essa análise. Seja a função da taxa de ingestão *I*(*t*) definida em [\(32\)](#page-16-4), vamos considerar o seguinte sistema de equações após o momento em que não há mais ingestão ( $t > T$ ), da seguinte forma:

$$
A' = -k_0 A \tag{35a}
$$

<span id="page-17-2"></span>
$$
B' = k_1 A - \frac{k_2 B}{B + k_3}
$$
 (35b)

A seguir enunciamos e usamos alguns resultados relevantes sobre a estabilidade de sistemas de equações diferenciais. [\(FIGUEIREDO D. G.; NEVES, 2008\)](#page-50-9).

*Teorema 1: O sistema formado por*  $X' = F(X,Y)$  *e*  $Y' = G(X,Y)$  *será quase linear em uma vizinhança de um ponto crítico*  $(x_0, y_0)$  *sempre que as funções F e G tiverem derivadas parciais contínuas até segunda ordem. Sendo que a aproximação do sistema quase linear é dada por:*

$$
\begin{bmatrix} \widetilde{X}' \\ \widetilde{Y}' \end{bmatrix} = \begin{bmatrix} F_x(x_0, y_0) & F_y(x_0, y_0) \\ G_x(x_0, y_0) & G_y(x_0, y_0) \end{bmatrix} \begin{bmatrix} X \\ Y \end{bmatrix}
$$

*Teorema 2: Sejam r<sub>1</sub> e r<sub>2</sub> autovalores de um sistema quase linear com ponto crítico* 

*em*  $(x_0, y_0)$ *. Se*  $r_1 < r_2 < 0$  *então*  $(x_0, y_0)$  *é um ponto de equilíbrio assintoticamente estável.* 

Note que  $A = 0$  e  $B = 0$ , correspondem ao único ponto de equilíbrio do sistema [\(35\)](#page-17-2). Além disso, as funções  $F(A, B) = -k_0 A$  e  $G(A, B) = k_1 A - \frac{k_2 B}{B + k_1 A}$  $rac{k_2 B}{B+k_3}$  são diferenciáveis para todo  $A, B > 0, \frac{dF}{dA}(0,0) = -k_0, \frac{dF}{dB}(0,0) = 0, \frac{dG}{dA}(0,0) = k_1$  e  $\frac{dG}{dB}(0,0) = -\frac{k_2}{k_3}$  $\frac{k_2}{k_3}$ . Com essas informações  $\acute{\text{e}}$  possível construir o sistema linear relacionado ao ponto  $(0,0)$ :

<span id="page-18-0"></span>
$$
\begin{bmatrix} \widetilde{A}' \\ \widetilde{B}' \end{bmatrix} = \begin{bmatrix} -k_0 & 0 \\ k_1 & -\frac{k_2}{k_3} \end{bmatrix} \begin{bmatrix} A \\ B \end{bmatrix}
$$
 (40)

Note que o sistema quase linear definido em [\(40\)](#page-18-0) é triangular, portanto os autovalores são os elementos da diagonal principal, ou seja, iguais a  $-k_0$  e  $-\frac{k_2}{k_1}$  $\frac{k_2}{k_3}$ , e as constantes  $k_0, k_2$  e  $k_3$  são sempre reais positivas. A partir dessas afirmações podemos concluir que  $(0,0)$  é um ponto de equilíbrio assintoticamente estável do sistema, isto implica que se para algum  $t_0$ ,  $(A(t_0), B(t_0))$ está suficientemente próximo a  $(0,0)$  então lim<sub>*t*→∞</sub>  $B(t) = 0$  e lim<sub>*t*→∞</sub>  $A(t) = 0$ .

# <span id="page-19-0"></span>4 SOLUÇÃO NUMÉRICA DE EQUAÇÕES DIFERENCIAIS ORDINÁRIAS, APLICADO AO PROBLEMA DA QUANTIDADE DE ALCOOL NO SANGUE ´

Nesta seção descrevemos brevemente alguns métodos estudados para a solução numérica de equações diferenciais.

### <span id="page-19-1"></span>4.1 METODO DE EULER ´

O método de Euler para a solução de equações diferenciais ordinárias, criado por volta de 1768 [\(VALLE, 2012\)](#page-50-10), é atualmente pouco usado na prática, mas a sua simplicidade é o fundamento para os métodos mais precisos [\(BURDEN R. L. ;FAIRES, 2003\)](#page-50-11). Esse método se baseia na definição de derivada dada por:

$$
\frac{df}{dx}(x_0) = f'(x_0) = \lim_{h \to 0} \frac{f(x_0 + h) - f(x_0)}{h}
$$

Se considerarmos um erro de  $-\frac{\varepsilon}{h}$  na aproximação do limite, podemos aproximar a derivada da seguinte forma:

<span id="page-19-3"></span>
$$
f'(x) = \frac{f(x+h) - f(x)}{h} - \frac{\varepsilon}{h} \Rightarrow f(x+h) = f(x) + hf'(x) + \varepsilon
$$
 (41)

Supondo  $\varepsilon$  suficientemente pequeno,  $x_0 \in y_0 = f(x_0)$  valores dados, podemos considerar que o ponto  $f(x_0 + h)$  é bem aproximado por:

$$
f(x_0 + h) = y_0 + h f'(x_0)
$$
\n(42)

Observe que o erro esta diretamente ligado ao tamanho do passo, na Figura [1](#page-20-0) ´ resolvemos numericamente o problema de valor inicial  $f'(x) = f(x)$  no intervalo de 0 a 2 tal que  $f(0) = 1$ . Para passos menores os pontos estimados melhor se aproximam da solução (curva vermelha). Tal teste foi implementado em GeoGebra no arquivo *metododeEULER.ggb*[1](#page-19-2) .

<span id="page-19-2"></span><sup>&</sup>lt;sup>1</sup>Disponível em <http://www.4shared.com/folder/1jbgGEQm/GeoGebra.html>

<span id="page-20-0"></span>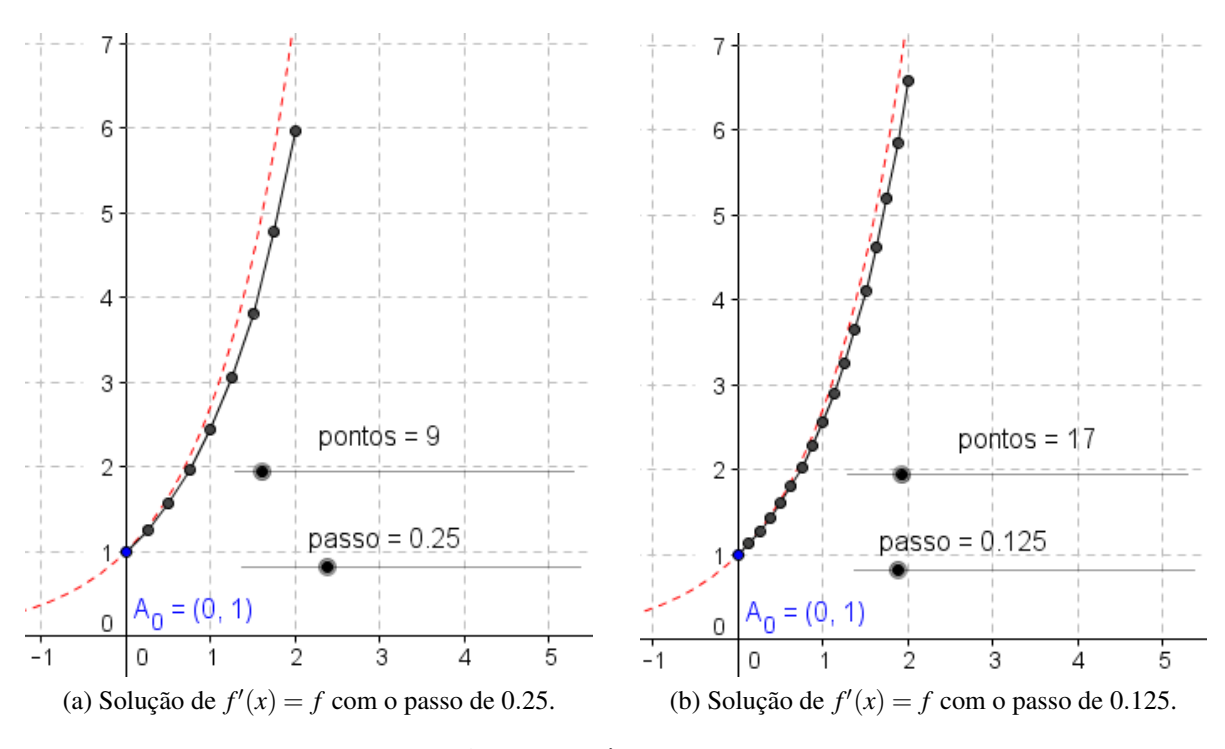

Figura 1: Método de Euler

# <span id="page-20-1"></span>4.2 METODO DE TAYLOR ´

Podemos entender também o método de Euler, exposto acima, como uma aplicação da expansão em série de Taylor de grau um da função  $f$  em torno de  $x_0$ . Temos que  $f(x_0 + h) =$  $y_0 + hf'(x_0) + \frac{h^2}{2}$  $\frac{h^2}{2}f''(c)$  onde *c* é uma constante entre  $x_0$  e  $x_0 + h$ . Considerando  $\varepsilon = \frac{h^2}{2}$  $\frac{h^2}{2}f''(c)$ obtemos a fórmula de Euler [\(41\)](#page-19-3).

Seja *f* de classe  $C^n$ , considere  $f'(x) = g(x, y)$  onde  $y = f(x)$ , isso nos permite escrever:

<span id="page-20-2"></span>
$$
f(x_0 + h) = f(x_0) + h\frac{df}{dx}(x_0) + \frac{h^2}{2}\frac{d^2f}{dx^2}(x_0) + \frac{h^3}{3!}\frac{d^3f}{dx^3}(x_0) + \dots + \frac{h^{n+1}}{(n+1)!}\frac{d^4f}{dx^4}(c)
$$
  

$$
f(x_0 + h) = y_0 + hg(y_0, x_0) + \frac{h^2}{2}\frac{dg}{dx}(y_0, x_0) + \frac{h^3}{3!}\frac{d^2g}{dx^2}(y_0, x_0) + \dots + \frac{h^{n+1}}{(n+1)!}\frac{d^4f}{dx^4}(c) \tag{43}
$$

Por exemplo, para  $n = 2$  e  $n = 3$ , podemos calcular  $\frac{dg}{dx}(x, y)$  e  $\frac{d^2g}{dx^2}$  $\frac{d^2g}{dx^2}(x, y)$ , pela regra da cadeia:

$$
\frac{dg}{dx} = g_x + g_y y_x = g_x + g_y g \tag{45a}
$$

$$
\frac{d^2g}{dx^2} = (g_{xx} + g_{xy}g) + ((g_yg)_x + (g_yg)_yg) = g_{xx} + 2g_{xy}g + g_{xy} + g_{yy}g^2 + g_y^2g^2 \tag{45b}
$$

Como a função *g* é dada, a partir de [\(43\)](#page-20-2), é possível obter aproximações para  $f(x_0 + h)$  do

seguinte modo:

Approximação de grau 2: 
$$
f_2(x_0 + h) = f_0 + hg(y_0, x_0) + \frac{h^2}{2}(g_x + g_y g)(y_0, x_0)
$$
 (51a)  
\nApproximação de grau 3:  $f_3(x_0 + h) = f_0 + hg(y_0, x_0) + \frac{h^2}{2}(g_x + g_y g)(y_0, x_0) + \frac{h^3}{3!}(g_{xx} + 2g_{xy} g + g_{xy} + g_{yy} g^2 + g_y^2 g^2)(y_0, x_0)$  (51b)

O método teoricamente exibe a melhor aproximação para a equação diferencial, porém ele não é largamente utilizado devido ao custo computacional associado ao cálculo das derivadas [\(RUGGIERO M. A. G. ; LOPES, 1988\)](#page-50-12).

#### <span id="page-21-0"></span>4.3 METODO DE RUNGE-KUTTA ´

Carl David Runge (1856-1927) e M. Wilhelm Kutta (1867-1944), foram coautores do metodo chamado Runge-Kutta, o qual foi motivado pelos trabalhos em espectroscopia de ´ Runge e aerodinâmica de Kutta. O método de Runge-Kutta se baseia na serie de Taylor para a determinação dos seus coeficientes, por mais que normalmente não seja melhor do que a iteração em série de Taylor, esse método é usado em larga escala pois possibilita o mesmo grau de erro do que da série, com a vantagem da não necessidade do cálculo de derivadas [\(RUGGIERO M. A. G. ; LOPES, 1988\)](#page-50-12). Seja *g* como definida na sessão anterior, o método de Runge-Kutta consiste em realizar várias avaliações nessa função, com o intuito de aproximar melhor o cálculo das derivadas calculadas no método de Taylor.

Em essência, desejamos obter pesos  $a_1, a_2, a_3, \ldots, a_n$  e  $k_1, k_2, k_3, \ldots, k_n$  para melhor aproximar a expansão em polinômio de Taylor de grau *n*,

$$
f(x_0) + h(a_1k_1 + a_2k_2 + ... + a_nk_n) = f(x_0) + h\left(\frac{df}{dx}(x_0) + \frac{h}{2}\frac{d^2f}{dx^2}(x_0) + ... + \frac{h^{n-1}}{n!}\frac{d^nf}{dx^n}(x_0)\right)
$$

Desse modo  $f(x_0 + h)$  será calculado por:

<span id="page-21-1"></span>
$$
f(x_0+h) = f(x_0) + h(a_1k_1 + a_2k_2 + a_3k_3 + ... + a_nk_n),
$$

Para exemplificar a ideia do método calculamos as suas constantes para a aproximação de grau 2, ou seja:

$$
f(x_0 + h) = f(x_0) + h(ak_1 + bk_2) = f(x_0) + h\left(\frac{df}{dx}(x_0) + \frac{h}{2}\frac{d^2f}{dx^2}(x_0)\right)
$$

$$
= f(x_0) + hg(y_0, x_0) + \frac{h^2}{2}(g_x + g_y g)(y_0, x_0) \tag{57}
$$

Sejam  $\alpha$  e  $\beta$  constantes, podemos considerar  $k_1 = g(x_0, y_0)$  e  $k_2 = g(x_0 + \alpha h, y_0 + \beta h k_1)$ , expandindo  $k_2$  com o seu polinômio de Taylor de ordem 1 centrado em  $(x_0, y_0)$  obtemos:

<span id="page-22-0"></span>
$$
k_2 = g(x_0 + \alpha h, y_0 + h\beta k_1) = g(x_0, y_0) + \alpha h g_x(x_0, y_0) + h\beta k_1 g_y(x_0, y_0)
$$
(58)

Logo por [\(57\)](#page-21-1) e [\(58\)](#page-22-0):

$$
a_1k_1 + a_2k_2 = (a_1 + a_2)g(x_0, y_0) + a_2h(\alpha g_x(x_0, y_0) + \beta k_1 g_y(x_0, y_0))
$$
  

$$
h(a_1 + a_2)g(x_0, y_0) + a_2h(\alpha g_x(x_0, y_0) + \beta k_1 g_y(x_0, y_0))) = h\left(g(x_0, y_0) + \frac{h}{2}(g_x + g_y g)(x_0, y_0)\right)
$$

Logo obtemos o seguinte sistema:

$$
\begin{cases}\n a_1 + a_2 = 1 \\
 a_2 \alpha = \frac{1}{2} \\
 a_2 \beta = \frac{1}{2}\n\end{cases}
$$
\n(59)

Esse sistema admite infinitas soluções, uma delas é tomar  $a = b = 1/2$  e  $\alpha = \beta = 1$ , obtendo:

$$
f(x_0 + h) = f(x_0) + h\left(\frac{g(x_0, y_0) + g(x_0 + h, y_0 + hg(x_0, y_0))}{2}\right)
$$

Esta aproximação é um exemplo do método de Runge-Kutta de ordem dois. De modo análogo é possível obter relações para os coeficientes de métodos de ordem superior, dentre eles, se destaca o de ordem 4, que é dado por:

$$
y_{n+1} = y_n + \frac{1}{6}(k_1 + 2k_2 + 2k_3 + k_4), \text{ onde:}
$$
  
\n
$$
k_1 = hf(x_n, y_n)
$$
  
\n
$$
k_2 = hf(x_n + h/2, y_n + k_1/2)
$$
  
\n
$$
k_3 = hf(x_n + h/2, y_n + k_2/2)
$$
  
\n
$$
k_4 = hf(x_n + h, y_n + k_3)
$$

O método de Runge-Kutta de quarta ordem é o que melhor alia custo beneficio [\(RUGGIERO M. A. G. ; LOPES, 1988\)](#page-50-12), devido a esse fato nos baseamos nele para os testes que serão realizados.

## <span id="page-23-0"></span>4.4 IMPLEMENTAÇÃO DO MÉTODO DE RUNGE-KUTTA PARA A SOLUÇÃO NUMERICA DO MODELO ´

Implementamos e utilizamos o método de Runge-Kutta de ordem 4 para a criação de duas rotinas dependentes: AlcoolEstomago e AlcoolSange. O objetivo é expressar numericamente, os valores das funções de álcool no estômago e álcool no sangue em pontos pré determinados e igualmente espaçados, a partir de diferentes formas de ingestão  $I(t)$ .

Para isso, devemos obter um vetor *I*, tal que *I* na posição  $k \notin \mathbb{R}$  função da taxa de ingestão avaliada no ponto  $x_k$  com  $k \in \{1, 2, 3, ..., n\}$ , onde *n* é o número de divisões do intervalo e  $x_{k+1} - x_k = h$ . A solução encontrada para essa questão foi o uso das variáveis simbólicas do MatLab, isso permite alterar facilmente a função e tempos de ingestão.

A sintaxe da rotina que realiza essa tarefa é *[X I]* = ingestao(intervalo, precisao, funcoes) onde as entradas são os intervalos das diferentes etapas de consumo, a precisão e um conjunto de células contendo as funções para cada intervalo [2](#page-23-1) .

A rotina AlcoolEstomago(X,I,k,y0) tem como entradas  $X = "Intervalo$  particionado",  $I = "Vector de ingestão em cada tempo da partição", k = "Constante da equação do Estômago" e$  $y0 =$ "Valor inicial da função do Estômago"<sup>2</sup>. O retorno é um conjunto de aproximações da quantidade de álcool no estômago no intervalo determinado.

A rotina AlcoolSangue(X,Ye,k,k1,k2,y0) tem como entradas *X* = "Intervalo particionado",  $y_e$  = "Quantidade de álcool no estômago em cada tempo da partição",  $k =$ "Constante associada a equação do Estômago",  $k1 =$  "Constante superior da fração do Álcool" Sangue",  $k2 =$  "Constante inferior da fração do Álcool Sangue" e y0 = "Valor inicial da função do Sangue"<sup>2</sup>. O retorno é um conjunto de pontos igualmente espaçados da função da quantidade de álcool no sangue aproximada.

Para exibição dos resultados criamos uma interface gráfica que exibe as três funções simultaneamente: ingestão, quantidade de álcool no sangue e quantidade de álcool no estômago. Além disso possibilita, em tempo de execução, atribuir intervalos com funções associadas a eles e a alteração de parâmetros. As Figuras [2a](#page-24-2) e [2b](#page-24-2) representam a interface criada além de duas  $simula\varsigma\tilde{o}es^3$  $simula\varsigma\tilde{o}es^3$ .

<span id="page-23-1"></span> $^{2}$ Disponível em: <http://www.4shared.com/folder/JOPGOeHU/MatLab.html>

<span id="page-23-2"></span> $3$ Disponível em <http://www.4shared.com/folder/JOPGOeHU/MatLab.html>.

<span id="page-24-2"></span><span id="page-24-0"></span>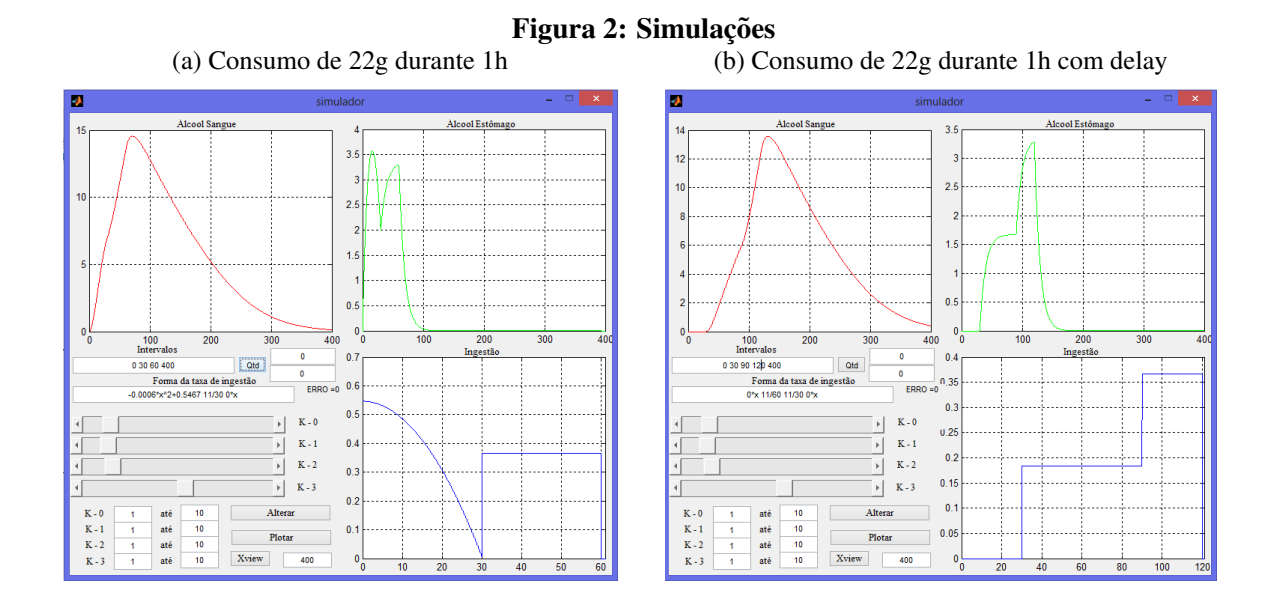

## <span id="page-24-1"></span>4.5 ESTIMAÇÃO DOS PARÂMETROS

Nesta sessão abordamos a questão da estimação dos parâmetros para o sistema de equações diferenciais estudado:

$$
A'(t) = -k_0 A(t) + I(t)
$$
\n(61a)

$$
B'(t) = k_1 A(t) - \frac{k_2 B(t)}{B(t) + k_3}
$$
\n(61b)

Vamos usar alguns dados conhecidos sobre concentração de álcool no sangue. Consideramos as unidades padrões da seguinte forma:  $A(t)$  e  $B(t)$  como a quantidade de álcool no estômago e no sangue dada em gramas  $(g)$ , a partir disso temos que  $I(t)$  é dado em gramas por unidade de tempo ( $g/t$ ), tanto  $k_0$  quanto  $k_1$  são expressos em um sobre unidade de tempo ( $t^{-1}$ ),  $k_2$  é dado em gramas por unidade de tempo  $(g/t)$  e  $k_3$  em gramas  $(g)$ .

Para fazer as comparações é necessário considerar o sistema descrito em termos de concentração de álcool no sangue. A partir de (PRÓ-SANGUE, 2012) dado a massa P em *kg* podemos estimar a quantidade de sangue, que em média representa 7% da massa corporal. Considerando a sua densidade de aproximadamente 1,054*kg*/*l* obtemos a quantidade de sangue em litros *L* que uma pessoa possui pela seguinte expressão  $L = \frac{0.07P}{1.054}$ .

Seja  $C_e$  e  $C_s$  as funções da concentração de álcool no estômago e no sangue

respectivamente. Como  $C_e = A/L$  e  $C_s = B/L$  então:

$$
(C_e L)' = -k_0 (C_e L) + I(t)
$$
  

$$
C'_e = k_0 C_e - \frac{I(t)}{L}
$$
 (65)

$$
(C_s L)' = k_1 A - \frac{k_2(C_s L)}{(C_s L) + k_3}
$$

$$
C'_s = \frac{k_1 A}{L} - \frac{k_2 C_s}{C_s L + k_3}
$$
(68)

$$
C'_{s} = k_1 C_e - \frac{k_2 C_s}{C_s L + k_3}
$$
 (69)

<span id="page-25-0"></span>De [\(LUDWIN, 2011\)](#page-50-2) obtemos os seguintes dados:

| tempo (Minutos)                                                                                                    |  | 30 | 45 | 80 | - 90 - |  |
|----------------------------------------------------------------------------------------------------|--|----|----|----|--------|--|
| Nível de álcool no sangue (g/l) $\vert 0 \vert 0.15 \vert 0.2 \vert 0.16 \vert 0.13 \vert 0.07 \vert 0.06 \vert 0.04 \vert 0.02$ |  |    |    |    |        |  |

Tabela 2: Dados da concentração de álcool pelo tempo Fonte:*BLOOD ALCOOL CONTENT ´*

A tabela se baseia no consumo de uma pessoa adulta com 75*Kg* que consumiu uma dose de 15 ml com 95% de álcool. Como a densidade do álcool é de aproximadamente 0.789*g/ml* então foi consumido aproximadamente 11.235*g* de álcool. O tempo e forma de consumo não foram descritos, mas é fornecida a concentração de álcool inicial no estômago de 0.245*g*/*L*.

## <span id="page-25-1"></span>4.5.1 MÉTODO ADOTADO PARA A ESTIMAÇÃO DOS PARÂMETROS DO SISTEMA DE EQUAÇÕES DIFERENCIAIS PROPOSTO

Em [\(LUDWIN, 2011\)](#page-50-2) se define a primeira equação de forma análoga a nossa, assim vamos considerar que a constante relativa à taxa de eliminação de álcool do estômago seja semelhante à obtida nesse trabalho ( $k_0$  =  $0.10945$ *min*<sup>−1</sup>). Como  $k_0$  está associado a  $k_1$  podemos considerar que  $k_1 = \alpha k_0$  para algum  $\alpha \in (0, 1)$ . A partir de [\(GENTIL, 2007\)](#page-50-14) é possível obter  $k_2$ sabendo que sua interpretação é a quantidade de álcool eliminada por minuto. Nesta referência a taxa de eliminação é aproximadamente 0.1 gramas de álcool por quilograma por hora, fazendo a conversão, supondo uma pessoa de 75 $kg$ , obtemos  $k_2 \approx 0$ , 125*g/min*.

Realizamos testes visuais com apoio da interface criada que exibe a concentração de alcool no sangue e simultaneamente os dados da Tabela [\(2\)](#page-25-0). Com a ajuda de controles ´ deslizantes visualizamos dinamicamente o comportamento da concentração de álcool no

sangue, Figura [3,](#page-26-0) com o objetivo de determinar visualmente os parâmetros que melhor se ajustam aos dados. Esse simulador possibilita a alteração em tempo real dos parâmetros, a fácil alteração dos intervalos de integração e funções associadas a cada intervalo, exibe o erro da aproximação e possui um botão para alterar o plot do álcool no sangue para concentração e quantidade.

<span id="page-26-0"></span>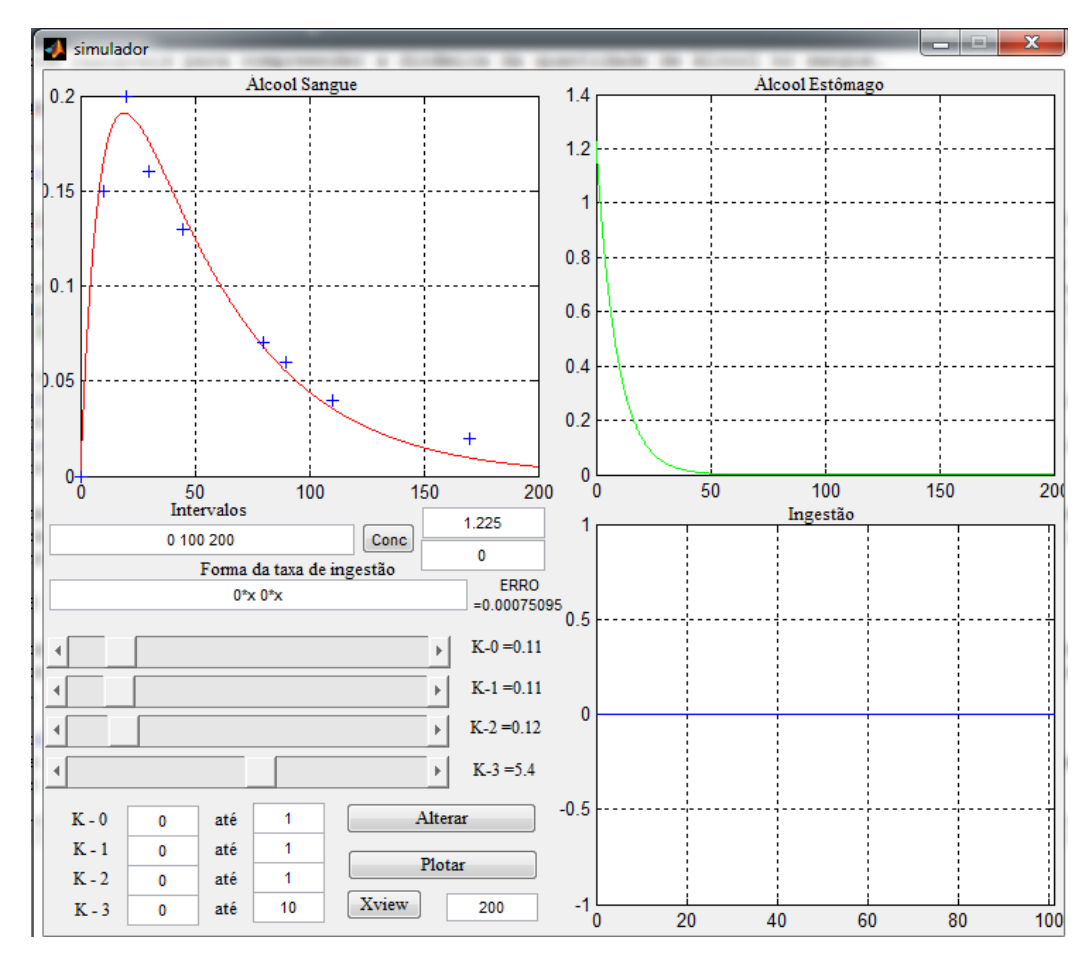

Figura 3: Simulador: Determinação dos parâmetros

Há vários métodos para encontrar as constantes, o procedimento adotado é o mais simples do ponto de vista teórico, portanto outras formas para a estimação de parâmetros serão abordadas em trabalhos futuros. A partir do procedimento adotado determinamos  $k_0 = 0.10945$ ,  $k_1 = 0.1, k_2 = 0.125$  e  $k_3 = 5.45$  para as simulações.

#### <span id="page-26-1"></span>4.6 TEMPO DE RECUPERAÇÃO

Das considerações feitas na seção [\(3.3\)](#page-17-0),de que após interromper o consumo a quantidade de álcool no sangue decai e em certas condições tende a zero, é razo ável supor que existe um tempo  $t_{rec} \geq 0$  tal que, dado um valor  $\delta$  para a quantidade de álcool no sangue,  $B(t) \leq \delta$  para todo  $t \geq t_{rec}$ . A equação diferencial da quantidade de álcool no sangue não possui

solução analítica em termos de funções elementares, o que dificulta a obtenção do tempo de recuperação  $t_{rec}$ .

Como já foi observado anteriormente, com  $A_T = \int_0^T e^{k_0 s} I(s) ds + a_0$ , a função da quantidade de álcool no estômago pode ser escrita da seguinte forma:

<span id="page-27-0"></span>
$$
A(t) = \begin{cases} \frac{1}{e^{k_0 t}} \left( \int_0^t e^{k_0 s} I(s) ds + a_0 \right), & \text{se } t < T\\ \frac{A_T}{e^{k_0 t}}, & \text{se } t \ge T \end{cases}
$$
(70)

Dado  $\varepsilon > 0$ , se  $A(T) \ge \varepsilon$ , podemos obter por [\(70\)](#page-27-0) o tempo  $t^*$  tal que  $A(t) < \varepsilon$  para todo  $t > t^*$ , da seguinte forma:

$$
\varepsilon = \frac{A_T}{e^{k_0 t^*}} \Rightarrow e^{k_0 t^*} \varepsilon = A_T
$$

$$
t^* = \frac{\ln \frac{A_T}{\varepsilon}}{k_0}
$$
(71)

Note que se  $\varepsilon$  é suficientemente pequeno, como  $A(t) < \varepsilon$  para  $t > t^*$ , a partir de  $t^*$  a quantidade de álcool que é passada do estômago para o sangue pode ser considerada desprezível. Dessa forma a variação da quantidade de álcool no sangue a partir de  $t^*$  pode ser modelada por:

$$
B'(t) = -\frac{k_2 B}{B + k_3}.\tag{72}
$$

A solução analítica da equação anterior pode ser obtida da seguinte forma:

<span id="page-27-1"></span>
$$
B' = -\frac{k_2 B}{B + k_3}
$$
  
\n
$$
B' \frac{B + k_3}{B} = -k_2
$$
  
\n
$$
\int \frac{B + k_3}{B} dB = \int -k_2 dt
$$
  
\n
$$
B + k_3 \ln B = -k_2 t + b
$$
\n(74)

Para este modelo simplificado suponha  $B(0) = B_m$ , a quantidade de álcool no sangue no tempo  $t^*$ , dessa forma obtemos  $b = B_m + k_3 \ln B_m$ . Queremos determinar quanto tempo  $\bar{t}$  é necessário para que a quantidade de álcool no sangue esteja abaixo de um determinado valor  $\delta$ . Considerando a equação [\(74\)](#page-27-1), com  $B(\bar{t}) = \delta$ , obtemos:

$$
\delta + k_3 \ln \delta = -k_2 \bar{t} + B_m + k_3 \ln B_m
$$

$$
\bar{t} = \frac{B_m - \delta + k_3 \ln \frac{B_m}{\delta}}{k_2}
$$
(75)

Portanto o tempo de recuperação será dado por :  $t_{rec} = t^* + \bar{t}$ . Note que esta expressão depende diretamente de  $B_m$ , e este valor não pode ser determinado, em geral, de forma analítica. Para dar uma resposta à questão do tempo de recuperação realizamos alguns testes numéricos para estimar esse valor.

### <span id="page-28-1"></span>4.6.1 TESTES NUMERICOS ´

Os testes consistiram em analisar o tempo de recuperação, a partir da implementação do modelo descrita na seção [\(4.4\)](#page-23-0), caso uma pessoa consuma constantemente quantidade determinada de álcool. As variáveis adotadas foram: a quantidade de álcool consumido e o tempo de consumo.

<span id="page-28-0"></span>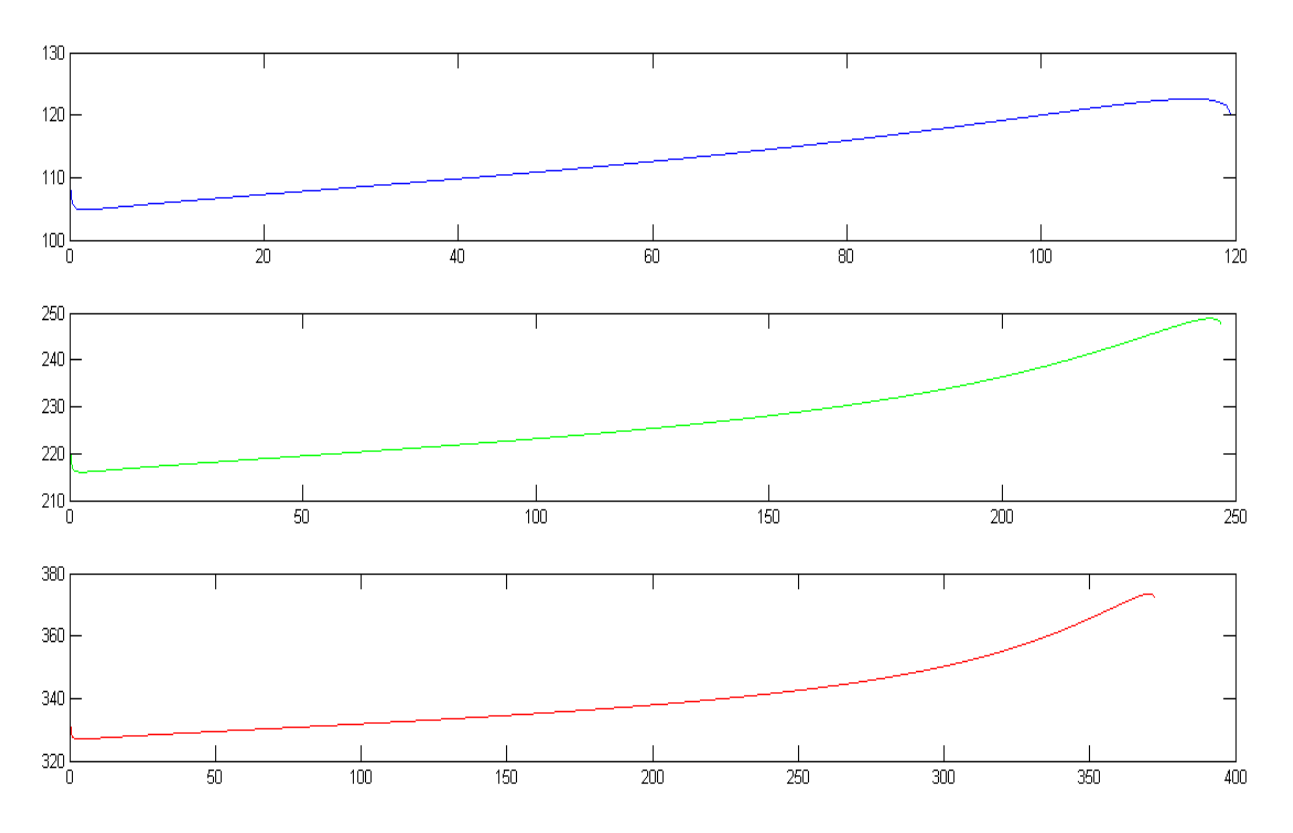

Figura 4: Tempos de recuperação em função do tempo de consumo.

A Figura [4](#page-28-0) ilustra o tempo de recuperação no eixo das ordenadas pelo tempo de consumo no eixo das abscissas dados em minutos, as quantidades consumidas adotadas foram de 11.046*g* (azul), 22.092*g* (verde) e 33.138*g* (vermelho) de alcool, rotina implementada em ´ *TempoDeRecuperacaoNUMERICO.m*[4](#page-28-2) .

Os resultados numéricos sugerem que, para reduzir o tempo de recuperação, com taxa de consumo constante, é preciso consumir a quantidade de álcool estabelecida em um

<span id="page-28-2"></span><sup>4</sup>Arquivo disponível em <http://www.4shared.com/folder/JOPGOeHU/MatLab.html>.

período curto de tempo. Note que quanto mais tempo gasto no consumo, maior será o tempo de recuperação, até o caso em que o tempo de consumo seja grande o suficiente, para que a taxa de eliminação seja maior do que a de ingestão. Nesse caso a quantidade de álcool no sangue não ultrapassa o limitante estabelecido 1*g*, e portanto o tempo de recuperação é nulo  $t_{rec} = 0$ , pois não houve impacto. Os tempos de consumo ótimos, com precisão de 0.1*min* e tempo analisado de 0 à 500 minutos, está ilustrado na tabela [\(3\)](#page-29-0).

<span id="page-29-0"></span>

| Consumo    | Tempo de consumo $(T)$ | Tempo de recuperação $(t_{rec})$ | Tempo (T) para $t_{rec} = 0$ |
|------------|------------------------|----------------------------------|------------------------------|
| $11.046$ g | $1.5 \text{ min}$      | 104.8 min                        | $119.6 \text{ min}$          |
| $22.092$ g | $2.8 \text{ min}$      | $216.1 \text{ min}$              | 247.0 min                    |
| 33.138 g   | $4.0 \text{ min}$      | 327.0 min                        | 372.2 min                    |

Tabela 3: Resultados numéricos para o tempo de recuperação.

# <span id="page-30-0"></span>5 INTEGRAÇÃO NUMÉRICA APLICADA À DETERMINAÇÃO DO IMPACTO

No modelo estudado consideramos a função  $\int_0^\infty \max\{B(t) - L, 0\} dt$  para quantificar o impacto gerado. Como a estimação da função da quantidade de álcool no sangue  $B(t)$  é numérica, vamos aplicar integração numérica para aproximar o valor do impacto.

Seja  $f(x)$  uma função integrável no intervalo [a, b]. Os métodos de integração numérica estudados têm por objetivo aproximar  $f(x)$  por outra função, com características que facilitem o cálculo da primitiva . A família de funções normalmente utilizada para essa aproximação é a polinomial, pois neste caso é simples calcular a primitiva além de possibilitar a interpolação de pontos de *f*. De forma geral, o objetivo é fornecer pesos de integração  $A_i$  e pontos associados  $x_i$  para o cálculo da integral [\(RUGGIERO M. A. G. ; LOPES, 1988\)](#page-50-12), pela expressão:

$$
\int_{a}^{b} f(x)dx \approx A_0 f(x_0) + A_1 f(x_1) + \dots + A_{n-1} f(x_{n-1}) = \sum_{i=0}^{n-1} A_i f(x_i)
$$

Desejamos interpolar *f*(*x*) nos pontos  $x_0, x_1, x_2, ..., x_{n-1}$  pertencentes a [*a*,*b*] por um polinômio. Sejam os polinômios  $l_0(x)$ ,  $l_1(x)$ ,  $l_2(x)$ , ...,  $l_{n-1}(x)$  definidos por:

$$
l_{i} = \begin{cases} \prod_{w=1}^{n-1} \frac{x - x_{w}}{x_{0} - x_{w}}, \text{ Se } i = 0\\ \prod_{w=0}^{n-2} \frac{x - x_{w}}{x_{n-1} - x_{w}}, \text{ Se } i = n - 1\\ \prod_{w=0}^{i-1} \frac{x - x_{w}}{x_{i} - x_{w}} \prod_{w=i+1}^{n-1} \frac{x - x_{w}}{x_{i} - x_{w}}, \text{ caso contrário.} \end{cases}
$$
(76)

Observe que estes polinômios possuem as seguintes características:

- $l_i(x_i) = 1$ ,
- Se  $w \neq i$  então  $l_w(x_i) = 0$ .

O polinômio  $p_n(x) = f(x_0)l_0(x) + f(x_1)l_1(x) + f(x_2)l_2(x) + ... + f(x_{n-1})l_{n-1}(x)$  é chamado de polinômio interpolador de Lagrange de grau *n*. Temos que:

$$
f(x) = p_n(x) + E(x) = \sum_{i=0}^{n-1} l_i(x) f(x_i) + E(x),
$$

sendo que  $E(x)$  é uma função de erro. Integrando obtemos:

$$
\int_{a}^{b} f(x)dx = \int_{a}^{b} \sum_{i=0}^{n-1} l_{i}(x)f(x_{i})dx + \int_{a}^{b} E(x)dx \simeq \sum_{i=0}^{n-1} f(x_{i})\int_{a}^{b} l_{i}(x)dx
$$

Assim para aproximar a integral  $\int_a^b f(x)dx$ , consideramos os coeficientes  $A_i$  dados por:

$$
A_i = \int_a^b l_i(x)
$$

Suponha  $x_0 = a$ ,  $x_{n-1} = b$  e  $x_i$  valores igualmente espaçados *h* entre *a* e *b*, para *i* ∈ 1,2,3,...,*n*−2. Nestas condições os pesos  $A_i$  dependem apenas do tamanho do intervalo *h*. No caso em que o polinômio interpolador é de grau um teremos a regra dos trapézios, se for de grau dois a regra de Simpson. A partir dessas considerações criamos um algoritmo que retorna os pesos  $A_i$  a partir do número de pontos a serem interpolados. A rotina  $|L| = \text{coeff}(\text{arg}(\textit{n}))$ tem uma única entrada, que é o numero de pontos a integrar menos um, e como saída um vetor L contendo os coeficientes  $A_i$  calculados.<sup>[1](#page-31-1)</sup>.

#### <span id="page-31-0"></span>5.1 INTERVALOS DE INTEGRAÇÃO

Observamos que a função a ser integrada max ${B(t) - L, 0}$  possivelmente não será derivável em todos os pontos, essa característica compromete a integração numérica. Para contornar esse problema, dividimos o intervalo de integração nos pontos  $d_1, d_2, d_3, \ldots, d_n$  tal que:

- Se *B*(*di*)−*L* = 0 entao˜ *B*(*d<sup>i</sup>* −*h*)−*L* < 0 e *B*(*d<sup>i</sup>* +*h*)−*L* > 0.
- Se *B*(*di*)−*L* > 0 entao˜ *B*(*d<sup>i</sup>* −*h*)−*L* ≤ 0.
- Se *B*(*di*)−*L* < 0 entao˜ *B*(*d<sup>i</sup>* −*h*)−*L* ≥ 0.

Após essa divisão calculamos a integral dos intervalos  $[d_i, d_{i+1}]$  tais que  $B(d_i) - L \ge 0$ .

Em resumo, a rotina que encontra os pontos em que a função da quantidade de álcool no sangue está acima do limitante gera um vetor booleano constando 1 na posição em que está acima e 0 caso contrário, a partir desse vetor gerado encontramos os pontos onde há a mudança de 0 para 1, encontrando as posições que cumprem as condições acima. Procedimento ilustrado na Figura [5.](#page-32-0) A rotina *integralLagrangiana(Xbuff,Ybuff,n)* tem como entradas o intervalo de interesse *Xbuff*, os valores da função nesses pontos *Ybuff*, e o número máximo de pontos a

<span id="page-31-1"></span><sup>&</sup>lt;sup>1</sup>Disponível em: <http://www.4shared.com/folder/JOPGOeHU/MatLab.html>

<span id="page-32-0"></span>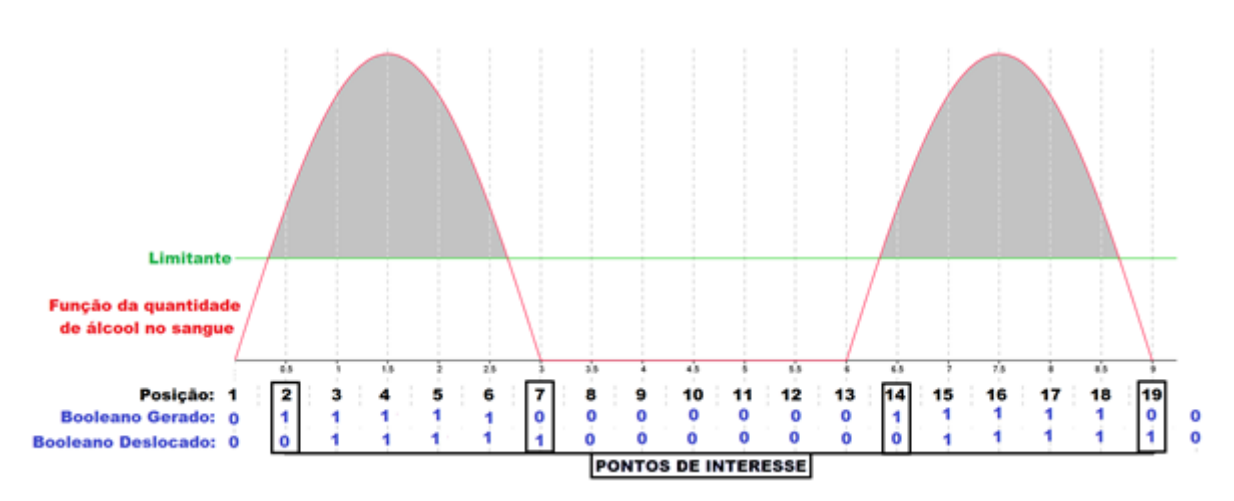

Figura 5: Ilustração do uso de variáveis booleanas para definição do intervalo.

ser utilizado na integral lagrangiana *n*. Programada também para nos finais de intervalos utilizar o grau de integração mais adequado.<sup>[2](#page-32-1)</sup>

<span id="page-32-1"></span><sup>&</sup>lt;sup>2</sup>Estas implementações estão disponíveis em: http://www.4shared.com/folder/JOPGOeHU/MatLab.html

## <span id="page-33-0"></span>6 ANÁLISE E SIMULAÇÕES PARA DIFERENTES FAMÍLIAS FUNÇÕES REPRESENTADAS PELA TAXA DE INGESTÃO

A seguir consideramos diferentes famílias de funções para a taxa de ingestão, afim, exponencial, periódico e quadrático, e queremos determinar a melhor forma de consumo em cada uma das situações, ou seja, encontrar em cada família de funções estudada uma função De ingestão possível que reduza o impacto. Dessa forma, para que uma função seja válida como taxa de ingestão as seguintes condições do problema devem ser satisfeitas:

<span id="page-33-3"></span><span id="page-33-1"></span>
$$
\int_0^T I(x)dx = C \tag{78a}
$$

<span id="page-33-2"></span>
$$
\begin{cases}\nI(x) \ge 0 & \forall x \in [0, T] \\
I(x) = 0 & x > T\n\end{cases}
$$
\n(78b)

Cada família foi descrita por um conjunto de parâmetros, e a partir das condições anteriores, determinamos uma região factível para estes parâmetros, de forma que a função correspondente satisfaça as condições estabelecidas. Posteriormente exploramos essa região, calculando numericamente o impacto em cada ponto, obtendo assim os parâmetros correspondentes ao menor impacto.

Para as implementações consideramos as constantes definidas em [\(4.5.1\)](#page-25-1), além de fixar o consumo de 28*ml* de álcool durante 60 minutos o que equivale a 2 copos de 350*ml* com 4% de álcool, como a densidade do álcool é de 0.789*g/ml* o consumo será de 22.092*g*. Usando os códigos criados para a resolução numérica do sistema de equações diferenciais e para o cálculo do impacto, é possível simular a influência de cada tipo de ingestão com o uso de uma rotina que conta com a seguinte sintaxe:

- $X I = ingestao(intervalo, precisao, funcoes);$ 
	- 1. Ye = AlcoolEstomago $(X,I,k0,y0e)$ ;
	- 2.  $Y_s = \text{AlcoolSangu}(X, Ye, k1, k2, k3, y0e);$
	- 3.  $Ya = [Ya; Ys];$

### <span id="page-34-0"></span>6.1 TAXA DE INGESTÃO AFIM

Sejam  $a, b \in \mathbb{R}$ , vamos analisar as funções de consumo da forma:

<span id="page-34-3"></span>
$$
I(x) = ax + b \tag{81}
$$

Queremos determinar as condições sobre *a* e *b* para que a restrição [\(78a\)](#page-33-1) seja satisfeita:

$$
\int_0^T (ax+b)dx = \left(\frac{ax^2}{2} + bx\right)\Big|_0^T = \frac{aT^2}{2} + bT = C
$$
  

$$
b = \frac{2C - aT^2}{2T}, \text{ ou}
$$
 (83a)

Portanto:

<span id="page-34-2"></span>
$$
a = \frac{2C - 2bT}{T^2}
$$
 (83b)

Assim, se considerarmos *b* em função de *a*, substituindo [\(83a\)](#page-34-2) em [\(81\)](#page-34-3), obtemos:

<span id="page-34-4"></span>
$$
I(x) = ax + \frac{2C - aT^2}{2T}
$$
 (86)

Se a restrição [\(78b\)](#page-33-2) é verificada, temos em particular que  $I(0) > 0$  e  $I(T) > 0$ , a partir de [\(86\)](#page-34-4), obtemos:

$$
\begin{cases} 0 + \frac{2C - aT^2}{2T} \ge 0 \Leftrightarrow 2C \ge aT^2 \Leftrightarrow a \le \frac{2C}{T^2} \\ aT + \frac{2C - aT^2}{2T} \ge 0 \Leftrightarrow 2aT^2 + 2C - aT^2 \ge 0 \Leftrightarrow a \ge -\frac{2C}{T^2} \end{cases}
$$
(87)

Portanto para que a função definida em [\(81\)](#page-34-3) seja uma função de ingestão factível, ou seja, satisfaça as restrições em [\(78\)](#page-33-3) é necessário e suficiente que  $a \in \left[-\frac{2C}{T^2}\right]$  $\frac{2C}{T^2}, \frac{2C}{T^2}$  $\frac{2C}{T^2}$  e *b* =  $\frac{2C - aT^2}{2T}$  $\frac{-aT^2}{2T}$ .A Figura [6](#page-35-0) implementada em *TESTElinear.ggb*, ilustra possíveis funções lineares para a taxa de ingestão, geradas dinamicamente pelo software.<sup>[2](#page-34-5)</sup>.

O impacto para os diferentes valores poss´ıveis para a constante *a* esta ilustrado na ´ Figura [7,](#page-35-1) e implementados em *backboxlinear.m*[3](#page-34-6) .

<span id="page-34-1"></span> $1$ Rotina que retorna a integração numérica de ordem determinada acima do valor linha da função Ys

<span id="page-34-5"></span> ${}^{2}$ Disponível em http://www.4shared.com/folder/1jbgGEQm/GeoGebra.html

<span id="page-34-6"></span><sup>&</sup>lt;sup>3</sup>Disponíveis em: http://www.4shared.com/folder/JOPGOeHU/MatLab.html

<span id="page-35-0"></span>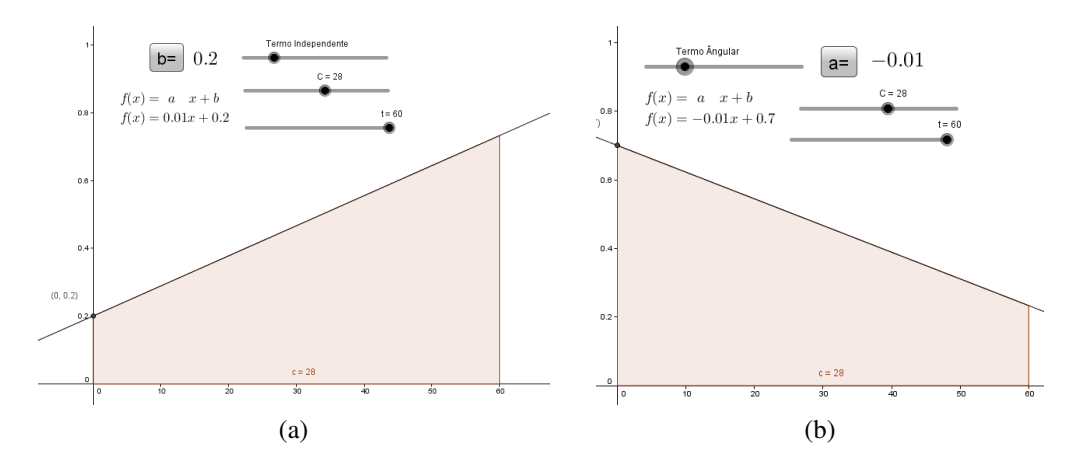

Figura 6: Parâmetros válidos do teste afim

<span id="page-35-1"></span>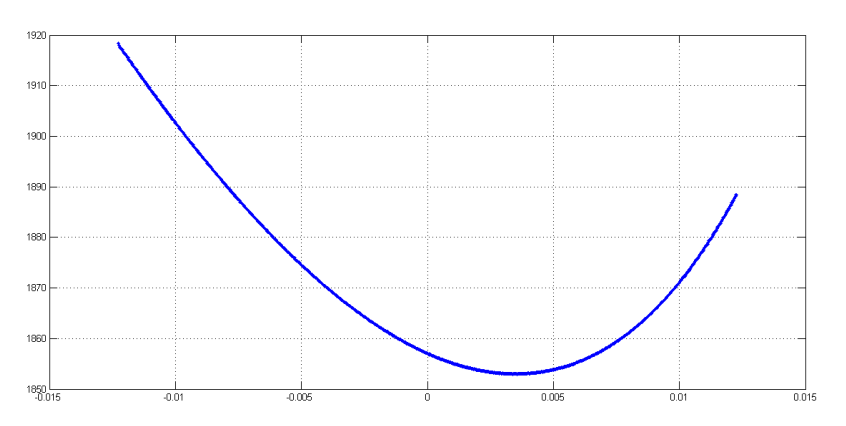

Figura 7: Impacto para funções de ingestão do tipo  $I(x)=ax+b$  como função de a

A partir do resultado exposto na Figura [7,](#page-35-1) em que está representado a inclinação da reta no eixo das abcissas e o impacto no eixo das ordenadas, podemos inferir que nessa forma de consumo a política de ingestão que minimiza o impacto negativo corresponde a  $a = 0.0035$ , e portanto,  $I(x) = 0.0035x + 0.236$  com o impacto de 1852,9 unidades. Isso sugere que o consumo deve ser aproximadamente constante e levemente crescente.

### <span id="page-35-2"></span>6.2 TAXA DE INGESTÃO EXPONENCIAL

Vamos considerar agora a seguinte família de funções:

$$
I(x) = a(e^{bx} + k)
$$
\n(88)

Note que se  $b = 0$  ou  $a = 0$  temos um caso particular do consumo afim, logo vamos supor  $b, a \neq 0$ .

Para que a restrição [\(78a\)](#page-33-1) seja satisfeita, temos:

<span id="page-36-0"></span>
$$
\int_0^T \left( a e^{bx} + ak \right) dx = \frac{a}{b} e^{bT} - \frac{a}{b} + akT = C \tag{89}
$$

A igualdade [\(89\)](#page-36-0) nos permite expressar *k* em função de *a* e *b*, da seguinte forma:

<span id="page-36-2"></span><span id="page-36-1"></span>
$$
k = \frac{a + bC - ae^{bT}}{abT}
$$

Portanto:

<span id="page-36-3"></span>
$$
I(x) = a(e^{bx} + k) = ae^{bx} + \frac{a + bC - ae^{bT}}{bT}
$$
\n(90)

Vamos obter a região em  $\mathbb{R}^2$  para as variáveis independentes *a* e *b* que valida a restrição [\(78b\)](#page-33-2). Observe que a função  $I(x)$  é estritamente crescente ou decrescente, portanto basta verificar que  $I(0) \ge 0$  e  $I(T) \ge 0$ , para satisfazer [\(78b\)](#page-33-2), dessa forma:

$$
I(0) = ae^{b0} + \frac{a + bC - ae^{bT}}{bT} = \frac{abT + a + bC - ae^{bT}}{bT} \ge 0
$$
 (93)

$$
I(T) = ae^{bT} + \frac{a + bC - ae^{bT}}{bT} = \frac{abTe^{bT} + a + bC - ae^{bT}}{bT} \ge 0
$$
 (94)

A partir de [\(93\)](#page-36-1) e [\(94\)](#page-36-2), para *b* < 0 obtemos:

$$
abT + a + bC - ae^{bT} \le 0 \Rightarrow a(bT + 1 - e^{bT}) \le -bC
$$
  

$$
abTe^{bT} + a + bC - ae^{bT} \le 0 \Rightarrow a(bTe^{bT} + 1 - e^{bT}) \le -bC
$$

Para  $b > 0$  obtemos:

$$
abT + a + bC - ae^{bT} \ge 0 \Rightarrow a(bT + 1 - e^{bT}) \ge -bC
$$
  

$$
abTe^{bT} + a + bC - ae^{bT} \ge 0 \Rightarrow a(bTe^{bT} + 1 - e^{bT}) \ge -bC
$$

Para concluir a análise dessas desigualdades, defina  $f_1(b) = bT + 1 - e^{bT}$ , portanto *f* 0  $J'_1(b) = T - Te^{bT}$ . Como  $f_1(0) = 0$ ,  $f'_1$  $f'_{1}(b) > 0$  para  $b < 0$  e  $f'_{1}$  $f_1'(b) < 0$  para  $b > 0$ , logo  $f_1(b) < 0$ para todo  $b \neq 0$ . Do mesmo modo, defina  $f_2(b) = bTe^{bT} + 1 - e^{bT}$ , portanto  $f_2'$  $T'_{2}(b) = Te^{bT} +$  $bT^2e^{bT} - Te^{bT} = bT^2e^{bT}$ . Como  $f_2(0) = 0$ ,  $f'_2$  $f'_{2}(b) < 0$  para  $b < 0$  e  $f'_{2}$  $c'_2(b) > 0$  para  $b > 0$ , logo  $f_2(b) > 0$  para todo  $b \neq 0$ . A partir dos comentários anteriores, as restrições para o conjunto de soluções factíveis para  $b < 0$  são:

$$
a \ge \frac{-bC}{bT + 1 - e^{bT}}\tag{96a}
$$

$$
a \le \frac{-bC}{bTe^{bT} + 1 - e^{bT}}\tag{96b}
$$

Para  $b > 0$  obtemos:

$$
a \le \frac{-bC}{bT + 1 - e^{bT}}\tag{96c}
$$

$$
a \ge \frac{-bC}{bTe^{bT} + 1 - e^{bT}}
$$
\n(96d)

Portanto a função definida em [\(90\)](#page-36-3) é uma função de ingestão factível com  $a, b \in \mathbb{R} - \{0\}$  se:

•  $b > 0$  e  $a \in \left[\frac{-bC}{bT_0bT_1 + 1}\right]$  $\frac{-bC}{bTe^{bT}+1-e^{bT}},0)\cup(0,\frac{-bC}{bT+1-e^{bT}})$  $\frac{-bC}{bT+1-e^{bT}}$ , •  $b < 0$  então  $a \in \left[\frac{-bC}{bT+1}\right]$  $\frac{-bC}{bT+1-e^{bT}},0)\cup(0,\frac{-bC}{bTe^{bT}+1}$  $\frac{-bC}{bTe^{bT}+1-e^{bT}}$ .

Exemplos de taxas de ingestões possíveis estão ilustrados na Figura [8,](#page-37-0) obtidas dinamicamente pela implementação em GeoGebra no arquivo *TESTE2 exponencial.ggb*<sup>[4](#page-37-1)</sup>.

<span id="page-37-0"></span>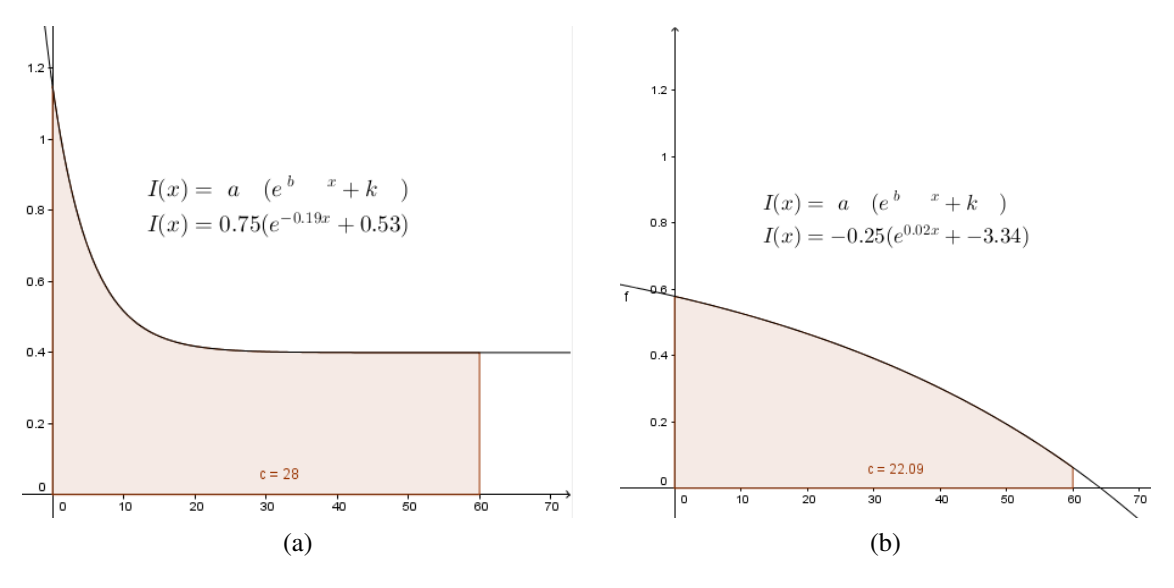

Figura 8: Ilustração de funções factíveis.

A análise dessa família de função foi restrita à região [−1,0.05] para a constante *b* e de [-1,4] para a constante *a*, sendo calculados os impactos apenas na região válida calculada anteriormente, como ilustram as Figura [8](#page-37-0) e [9](#page-38-0) em que o eixo das abscissas são os valores para a constante *a* e o eixo das ordenadas os valores para a constante *b*, sendo que a regiao branca ˜ representa os valores para *a* e *b* que tornam a função taxa de ingestão possível.

<span id="page-37-1"></span><sup>&</sup>lt;sup>4</sup>Disponível em <http://www.4shared.com/folder/1jbgGEQm/GeoGebra.html>

<span id="page-38-0"></span>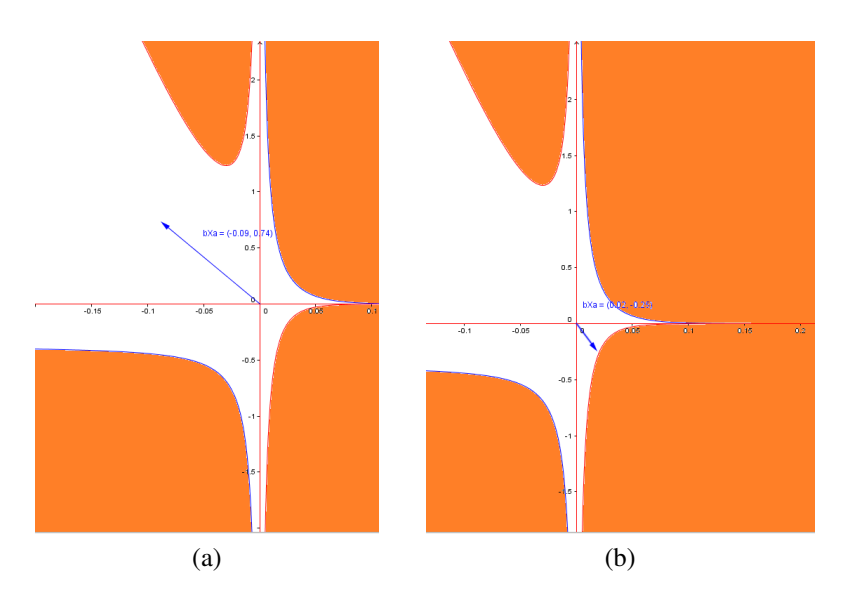

Figura 9: Ilustração da região factível.

<span id="page-38-1"></span>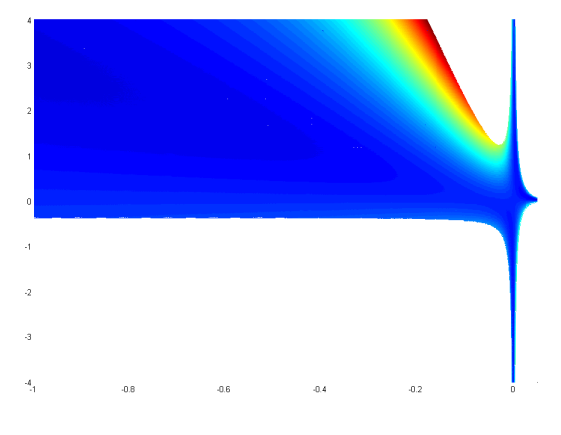

Figura 10: Impacto do consumo exponencial.

Na Figura [10](#page-38-1) as cores próximas do azul escuro representam menores impactos, as cores próximas do vermelho maiores impactos e em branco pontos fora da região factível. A região resultante é ilimitada, portanto não é possível realizar uma exploração completa dela, no entanto observe que há regiões de baixo impacto para  $b < -0.2$  e  $a > 0$ , e para valores de *b* próximos a 0. Nesse caso o resultado obtido é similar ao obtido para taxa de ingestão linear, onde o melhor tipo de consumo é consumir gradativamente mais durante o tempo. No primeiro caso de consumo teremos como menor impacto um grande consumo no início, e logo após uma taxa de consumo próxima a constante.

### <span id="page-38-2"></span>6.3 TAXA DE INGESTÃO PERIÓDICA

Vamos considerar agora um consumo periódico dado por:

$$
I(x) = a(\cos(bx + d) + k) \tag{105}
$$

Note que se  $a = 0$  ou  $b = 0$  então  $I(x)$  é uma função constante portanto vamos considerar  $a, b \neq 0$ . Para verificar que  $I(x) > 0$  para  $x \in [0, T]$  basta tomar  $a > 0$  e  $k \geq 1$  ou *a* < 0 e *k* ≤ −1. Suponha *a* > 0, *k* ≥ 1, *a*<sub>1</sub> = −*a* e *k*<sub>1</sub> = −*k*, observe que *a*(cos(*bx* + *d*)) =  $a_1(\cos(bx + d + \pi) + k_1)$  portanto sem perda de generalidade vamos supor  $a > 0$  e  $k \ge 1$ . A partir da restrição [\(78a\)](#page-33-1) obtemos:

$$
\int_0^T (a\cos(bx+d) + ak) dx = \frac{a}{b}\sin(bT+d) + akT - \frac{a}{b}\sin(d) = C
$$
 (106)

Podemos escrever *a* em termos das outras variáveis da seguinte forma:

$$
a = \frac{bC}{\text{sen}(bT + d) + kbT - \text{sen}(d)},\tag{107}
$$

logo:

<span id="page-39-1"></span>
$$
I(x) = \frac{bC}{\text{sen}(bT + d) + kbT - \text{sen}(d)}(\cos(bx + d) + k).
$$
 (108)

<span id="page-39-0"></span>Este tipo de função [\(108\)](#page-39-1) está implementado dinamicamente no arquivo *TESTEperiodica.ggb*[5](#page-39-2) e ilustrada na Figura [11.](#page-39-0)

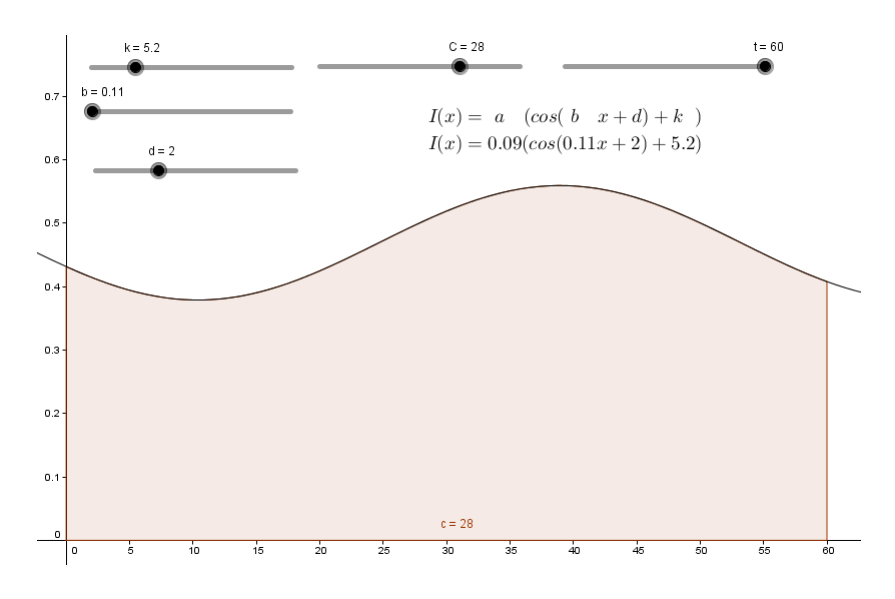

Figura 11: Parâmetros válidos do teste periódico

Foram realizadas simulações para a minimização do impacto nesse tipo ingestão, para os valores de  $d = 0, \pi/2, \pi$  e  $3\pi/2$ , valores para  $k \in [1, 10]$  e para  $b \in [-2\pi, 2\pi]$ , implementado

<span id="page-39-2"></span> $5$ Disponível em <http://www.4shared.com/folder/1jbgGEQm/GeoGebra.html>

<span id="page-40-0"></span>no código *backboxperiodica.m*<sup>[6](#page-40-1)</sup>.

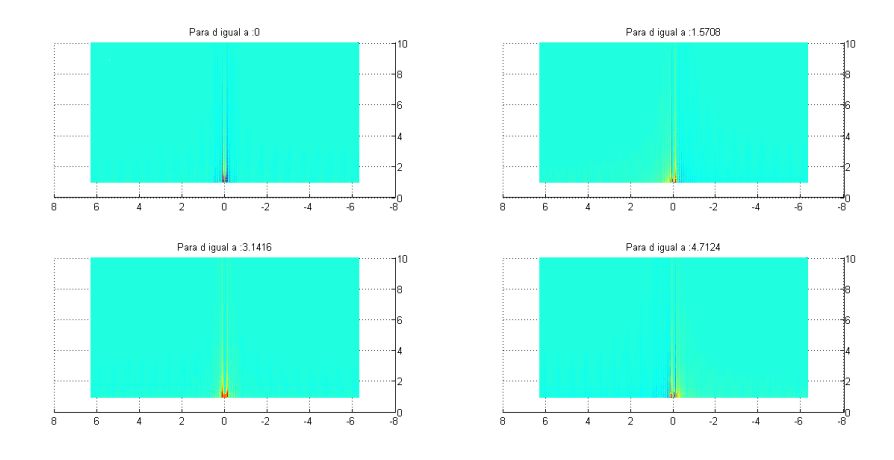

Figura 12: Resultados do teste periodico ´

<span id="page-40-1"></span> $6$ Disponíveis em: <http://www.4shared.com/folder/JOPGOeHU/MatLab.html>

A Figura [12](#page-40-0) expressa no eixo das abscissas os valores dados para *b*, no eixo das ordenadas os valores dados para *k*, em vermelho os piores impactos, azul os melhores, e verde os impactos próximos ao linea. Essa Figura sugere que os melhores e piores resultados são obtidos quando  $k = 1$  e  $b$  é próximo de zero. Observe que lim $_{k \to \infty} I(x) = \frac{C}{T}$ , de fato, utilizado a regra de L'Hôpital e que  $|cos(bx+d)| \le 1$  obtemos:

<span id="page-41-1"></span>
$$
\lim_{k \to \infty} I(x) = \lim_{k \to \infty} \frac{bC}{\text{sen}(bT + d) + kbT - \text{sen}(d)} (\cos(bx + d) + k) = \lim_{k \to \infty} \frac{bC}{bT} = \frac{C}{T}
$$
(109)

A partir do resultado anterior [\(109\)](#page-41-1) e da Figura [12](#page-40-0) podemos inferir que quanto maior o valor para o parametro ˆ *k*, mais nos aproximamos do caso constante.

#### <span id="page-41-0"></span>6.4 TAXA DE INGESTÃO QUADRÁTICA

Considere a função de ingestão:

$$
I(x) = ax^2 + bx + k \tag{110}
$$

Para que a restrição [\(78a\)](#page-33-1) seja satisfeita, temos:

$$
\int_0^T (ax^2 + bx + k) dx = C \Rightarrow \frac{aT^3}{3} + \frac{bT^2}{2} + kT = C \tag{111}
$$

Deixamos a variável *k* em função de *a* e *b*:

<span id="page-41-2"></span>
$$
k = \frac{6C - 3bT^2 - 2aT^3}{6T},
$$
\n(112)

Portanto a função de ingestão do tipo quadrático que cumpre a restrição [\(78a\)](#page-33-1) é dada por:

$$
I(x) = ax^2 + bx + \frac{6C - 3bT^2 - 2aT^3}{6T}
$$

Para verificar que  $I(x) > 0$  com  $x \in [0, T]$ , é suficiente que três condições sejam satisfeitas:

I- 
$$
I(0) > 0
$$
:  
\n
$$
\frac{6C - 3bT^2 - 2aT^3}{6T} \ge 0
$$
\n(115a)

II-  $I(T) > 0$ :

$$
aT^2 + bT + \frac{6C - 3bT^2 - 2aT^3}{6T} \ge 0
$$
\n(115b)

III- Se a abscissa do vértice da função pertence ao intervalo  $[0, T]$ , ou seja  $\frac{-b}{2a} \in [0, T]$  então

devemos ter que a ordenada do vértice seja positiva:

$$
\frac{-b^2 + 4ak}{4a} \ge 0\tag{115c}
$$

Com base na condição I obtemos:

$$
6C - 3bT^2 - 2aT^3 \ge 0 \Rightarrow b \le -\frac{2aT}{3} + \frac{2C}{T^2}
$$
\n(119)

Pela condição II:

$$
6aT^3 + 6bT^2 + (6C - 3bT^2 - 2aT^3) \ge 0 \Rightarrow b \ge -\frac{4aT}{3} - \frac{2C}{T^2}
$$
 (120)

Para  $a < 0$ , temos que a função  $I(x)$  será crescente até o vértice e decrescente logo após, portanto bastam I e II para garantir III.

Se  $a > 0$  e o vértice não pertence ao intervalo [0,*T*] então a função  $I(x)$  é estritamente monótona nesse intervalo, portanto I e II são suficientes para garantir  $I(x) \geq 0$  para todo  $x \in$  $[0, T]$ . Isso acontece se, e somente se:

$$
\frac{-b}{2a} \le 0 \Leftrightarrow b \ge 0,\tag{122a}
$$

$$
\frac{-b}{2a} \ge T \Leftrightarrow b \le -2aT \tag{122b}
$$

Seja  $(a,b) \in \mathbb{R}^2$ , definimos as retas  $r_1 : b = -\frac{2aT}{3} + \frac{2C}{T^2}$  $\frac{2C}{T^2}$ ,  $r_2$  :  $b = -\frac{4aT}{3} - \frac{2C}{T^2}$  $\frac{2C}{T^2}$  e *r*<sub>3</sub> : *b* = −2*aT*. Pelos comentários anteriores em cada um dos seguintes casos obtemos uma função de ingestão válida:

- Se  $a < 0$  e *b* está entre  $r_1$  e  $r_2$ .
- Se  $a > 0$  e  $b > 0$  com  $b$  abaixo de  $r_1$ .
- Se  $a > 0$  e  $b < 0$  com  $b$  acima de  $r_2$  e abaixo de  $r_3$ .

Esse tipo de região está ilustrada em [13,](#page-43-0) sedo o eixo das abscissas representa os valores possíveis para *a*, o eixo das ordenadas os valores possíveis para *b* e em verde a região em que as constantes *a* e *b* tornam a taxa de ingestão possível.

Na região onde a restrição III deve ser considerada devemos garantir que a ordenada do vértice seja positiva,  $\frac{-b^2+4ak}{4a} \ge 0$  quando  $x \in [0,T]$ , como nessa região  $a > 0$  basta que

<span id="page-43-0"></span>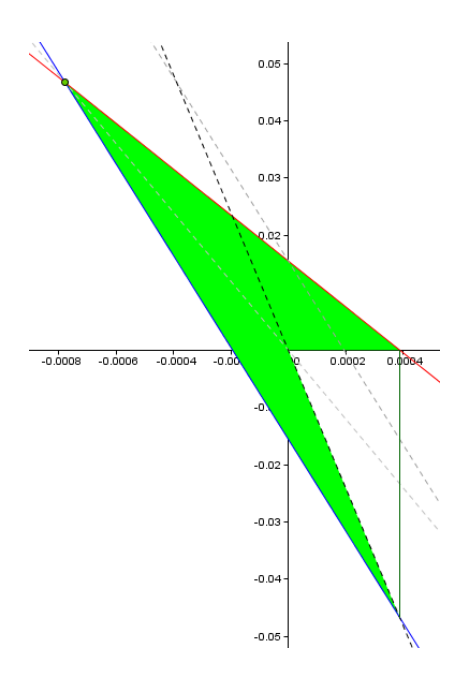

Figura 13: Região factível parcial do consumo polinomial de grau dois

*f*(*a*,*b*) = −*b*<sup>2</sup> + 4*ak* ≥ 0. Substituindo *k* em *f*(*a*,*b*) a partir de [\(112\)](#page-41-2) obtemos:

$$
f(a,b) = -b^2 + 4a\left(\frac{6C - 3bT^2 - 2aT^3}{6T}\right) = -b^2 + \frac{4aC}{T} - 2abT - \frac{4a^2T^2}{3} \tag{127}
$$

Vamos mostrar que as retas  $r_1$  e  $r_2$  são tangentes a curva  $f(a, b) = 0$  nos pontos ( $\frac{3C}{T^3}$  $\frac{3C}{T^3}$ , 0) e  $\left(\frac{3C}{T^3}\right)$  $\frac{3C}{T^3}, \frac{-6C}{T^2}$  $\frac{-6C}{T^2}$ ) respectivamente. Uma substituição direta mostra que esses pontos pertencem à curva e à reta correspondente. Vamos analisar as retas tangentes da curva nesses pontos. Derivando implicitamente a equação  $f(a,b) = 0$  ( *b* como função de *a* ) obtemos :

$$
\frac{d(f(a,b))}{da} = 0
$$
  
\n
$$
-2b\frac{db}{da} + \frac{4C}{T} - 2t\left(b + a\frac{db}{da}\right) - \frac{8aT^2}{3} = 0
$$
  
\n
$$
\frac{db}{da}(-2b - 2aT) = \frac{8aT^3 - 12C + 6bT^2}{3T}
$$
  
\n
$$
\frac{db}{da} = \frac{8aT^3 - 12C + 6bT^2}{-6bT - 6aT^2}
$$
  
\n
$$
\frac{db}{da} = \frac{4aT^3 - 6C + 3bT^2}{-3bT - 3aT^2}
$$
(129)

Para provar tangencia da reta <sup>ˆ</sup> *<sup>r</sup>*<sup>1</sup> basta que *db da*  $=-\frac{2T}{2}$ 3 no ponto  $\left(\frac{3C}{T^3}\right)$  $\frac{3C}{T^3},0)$ :

$$
\frac{db}{da} = \frac{4aT^3 - 6C + 3bT^2}{-3bT - 3aT^2} = \frac{4\frac{3C}{T^3}T^3 - 6C + 3T^20}{-3T0 - 3\frac{3C}{T^3}T^2} = -\frac{6CT}{9C} = -\frac{2T}{3}
$$

Para provar a tangencia de *<sup>r</sup>*<sup>2</sup> basta que *db da*  $=-\frac{4T}{2}$ 3 no ponto  $\left(\frac{3C}{T^3}\right)$  $\frac{3C}{T^3}, \frac{-6C}{T^2}$  $\frac{-6C}{T^2}$ ) como segue:

$$
\frac{db}{da} = \frac{4aT^3 - 6C + 3bT^2}{-3bT - 3aT^2} = \frac{4\frac{3C}{T^3}T^3 - 6C + 3\frac{-6C}{T^2}T^2}{-3\frac{-6C}{T^2}t - 3\frac{3C}{T^3}T^2} = -\frac{12CT}{9C} = -\frac{4T}{3}
$$

É fácil ver também, a partir de substituições, que:

- $r_3$  e  $f(a,b) = 0$  se interceptam em  $(0,0)$  e  $(\frac{3C}{T^3})$  $\frac{3C}{T^3}, \frac{-6C}{T^2}$  $\frac{-6C}{T^2}$ );
- $r_1$  e  $r_2$  se interceptam em  $\left(-\frac{6C}{T^3}\right)$  $\frac{6C}{T^3}, \frac{6C}{T^2}$  $\frac{6C}{T^2}$ ).

Da análise anterior, podemos concluir que a região factível é o triângulo definido pelos pontos  $(-\frac{6C}{T^3})$  $\frac{6C}{T^3}, -\frac{6C}{T^2}$  $\frac{6C}{T^2}$ ),  $\left(\frac{3C}{T^3}\right)$  $\frac{3C}{T^3}$ , 0) e  $(\frac{3C}{T^3})$  $\frac{3C}{T^3}, \frac{-6C}{T^2}$  $\frac{1}{T^2}$ ) união com a região  $f(a,b) \ge 0$ . Um exemplo dessa região está ilustrada na Figura [14,](#page-44-0) a qual pode ser manipulada em *TESTEpolinomio.ggb* <sup>[7](#page-44-1)</sup>,

<span id="page-44-0"></span>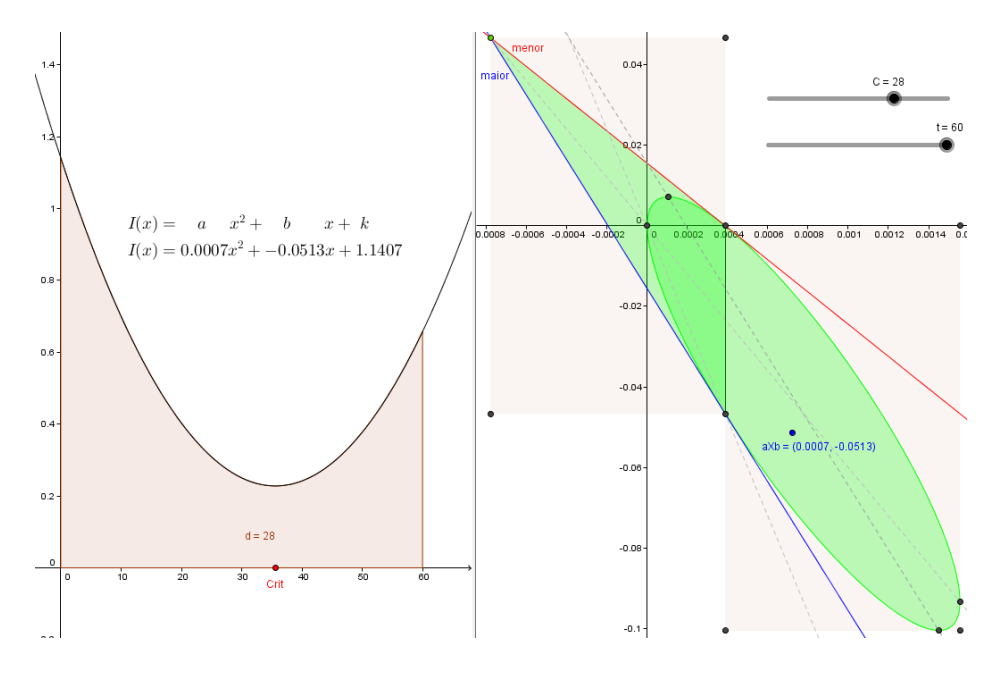

Figura 14: Região factível para o teste quadrático.

Os testes foram realizados em uma região retangular que engloba toda a região factível ilustrado na Figura [15,](#page-45-0) sendo o eixo das abscissas os valores para *a*, ordenadas os valores para *b*, azul escuro os menores impactos, verde impactos médios e vermelho maiores impactos. Os valores para os coeficientes que geram os maiores impactos estão representados em vermelho, os menores impactos em azul escuro e os não calculados em branco a partir da rotina *blackboxpolinomio.m*[8](#page-44-2) .

<span id="page-44-1"></span> $7$ Disponível em <http://www.4shared.com/folder/1jbgGEQm/GeoGebra.html>

<span id="page-44-2"></span> $8$ Disponíveis em: <http://www.4shared.com/folder/JOPGOeHU/MatLab.html>

<span id="page-45-0"></span>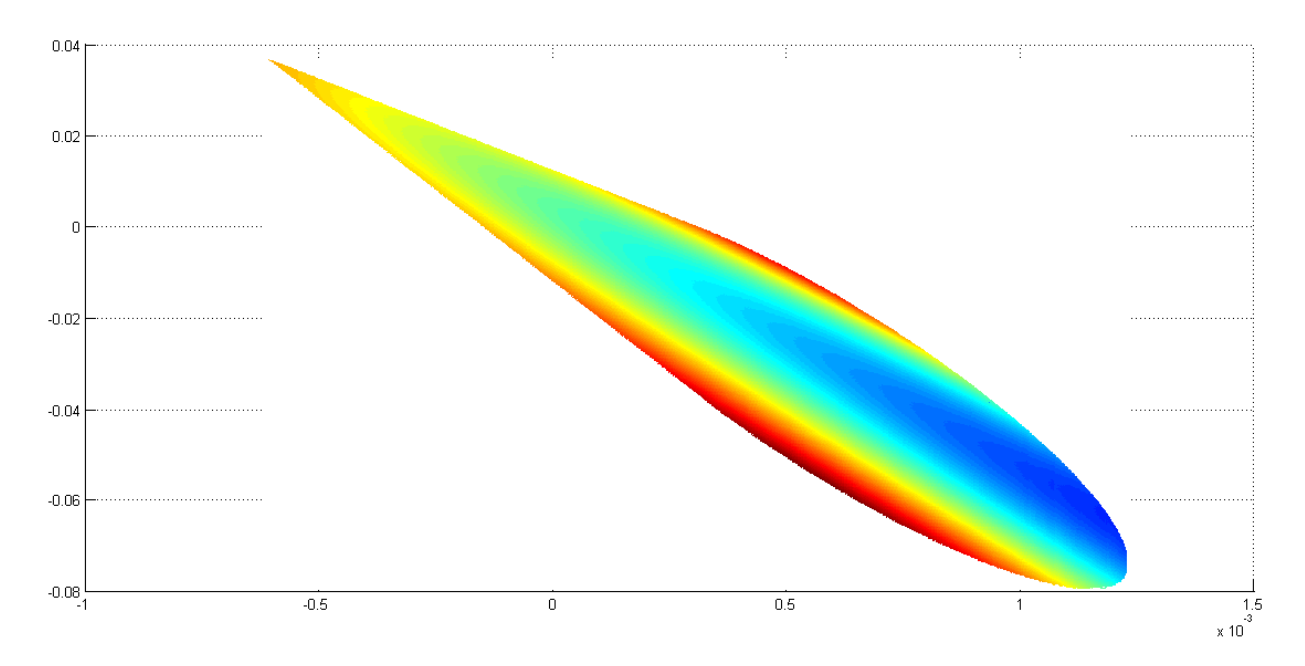

Figura 15: Impacto do teste quadrático.

Essa região aponta para um tipo de consumo diferente do sugerido nos testes anteriores. Nesse teste o ponto (0.0012, -0.0633) gera o menor impacto, o que corresponde à uma função quadrática cujo vértice é tangente ao eixo horizontal, com a função sendo inicialmente decrescente e posteriormente crescente.

#### <span id="page-45-2"></span>6.5 CONCLUSÕES

Nessa seção vamos comparar os resultados obtidos com o objetivo de analisar quais características estão associadas às formas de consumo que minimizam e maximizam o impacto, além de observar dentre as formas estudadas qual o consumo que tem menor impacto negativo. Para isso foram elaboradas rotinas <sup>[9](#page-45-3)</sup> cujo objetivo é encontrar a posição dos valores mínimos e máximos em qualquer *array* de dados de dimensão arbitrária. Na tabela [\(4\)](#page-45-1), estão descritos as funções que geraram os melhores e piores impactos em cada caso de ingestão na região de parâmetros considerada, além do impacto correspondente ao caso constante.

<span id="page-45-1"></span>

| Taxa de Ingestão | Função $I(x)$                       | Impacto min./max. | Fig. |
|------------------|-------------------------------------|-------------------|------|
| Constante        | $I(x) = 0.0000x + 0.3682$           | 1857.1            |      |
| Afim             | $I(x) = 0.0035x + 0.236$            | 1852.9            | 16a  |
|                  | $I(x) = -0.0123x + 0.7364$          | 1918.3            | 17a  |
|                  | $I(x) = 0.0236(e^{0.05x} + 9.2682)$ | 1844.1            | 16b  |
| Exponencial      |                                     |                   |      |

<span id="page-45-3"></span><sup>9</sup>*findMIN(X)* e *findMAX(X)* dispon´ıveis em: [http://www.4shared.com/folder/JOPGOeHU/](http://www.4shared.com/folder/JOPGOeHU/MatLab.html) [MatLab.html](http://www.4shared.com/folder/JOPGOeHU/MatLab.html)

|            | $I(x) = 4(e^{-0.1813x} + 0.0001)$          | 2032.9 | 17h |
|------------|--------------------------------------------|--------|-----|
| Periódica  | $I(x) = 0.705(cos(-0.0630x + 4.7124) + 1)$ | 1791.9 | 16c |
|            | $I(x) = 0.4369(\cos(-0.0630x) + 1)$        | 1961.0 | 17c |
| Quadrática | $I(x) = 0.0012x^2 - 0.0633x + 0.8538$      | 1783.8 | 16d |
|            | $I(x) = 0.000589x^2 - 0.0565x + 1.3567$    | 1975.9 |     |

Tabela 4: Dados obtidos nas simulações do impacto

A primeira característica comum entre as melhores formas de consumo, ilustradas na Figura [16,](#page-47-8) é que o consumo não é constante, e mais ainda, a maior taxa de consumo está no final do período. Outra característica, é que a partir de algum instante, a taxa de ingestão é crescente até o final do período de consumo e a maior quantidade consumida (área sob a curva) se concentra na segunda metade do período. Em relação aos dois melhores resultados, consumo quadrático e periódico, note que praticamente não há consumo próximo à metade do intervalo, indicando que devem haver dois momentos de ingestão, consumo decrescente e crescente.

Note que entre os piores caso estudados, ilustrados na Figura [17,](#page-47-9) o que possui a menor concentração na parte inicial é o caso linear, e o que têm maior concentração o caso exponencial. Os impactos associados com estes consumos sugerem que quanto mais concentrado o consumo no início do intervalo pior o impacto.

Os resultados obtidos fornecem um norte para analisar a melhor forma de consumo, dentre as funções estudadas. Entretanto, poderiam ser feitos refinamentos como: parâmetros mais precisos, uma maior exploração apenas na região onde está localizado o mínimo, entre outros com o objetivo de buscar melhores resultados.

<span id="page-47-6"></span><span id="page-47-4"></span><span id="page-47-2"></span><span id="page-47-0"></span>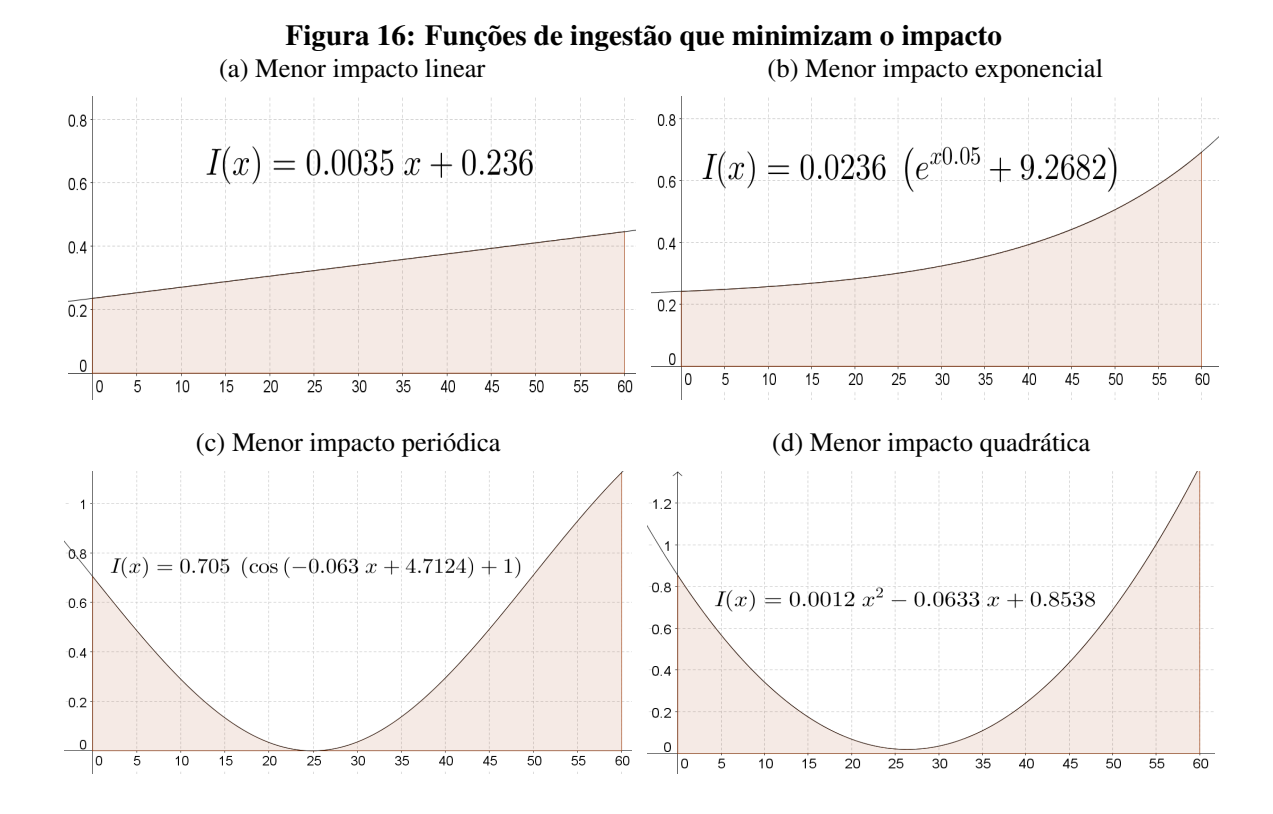

<span id="page-47-9"></span><span id="page-47-8"></span><span id="page-47-5"></span>Figura 17: Funções de ingestão que maximizam o impacto (a) Maior impacto exp<br>(b) Maior impacto exp

<span id="page-47-7"></span><span id="page-47-3"></span><span id="page-47-1"></span>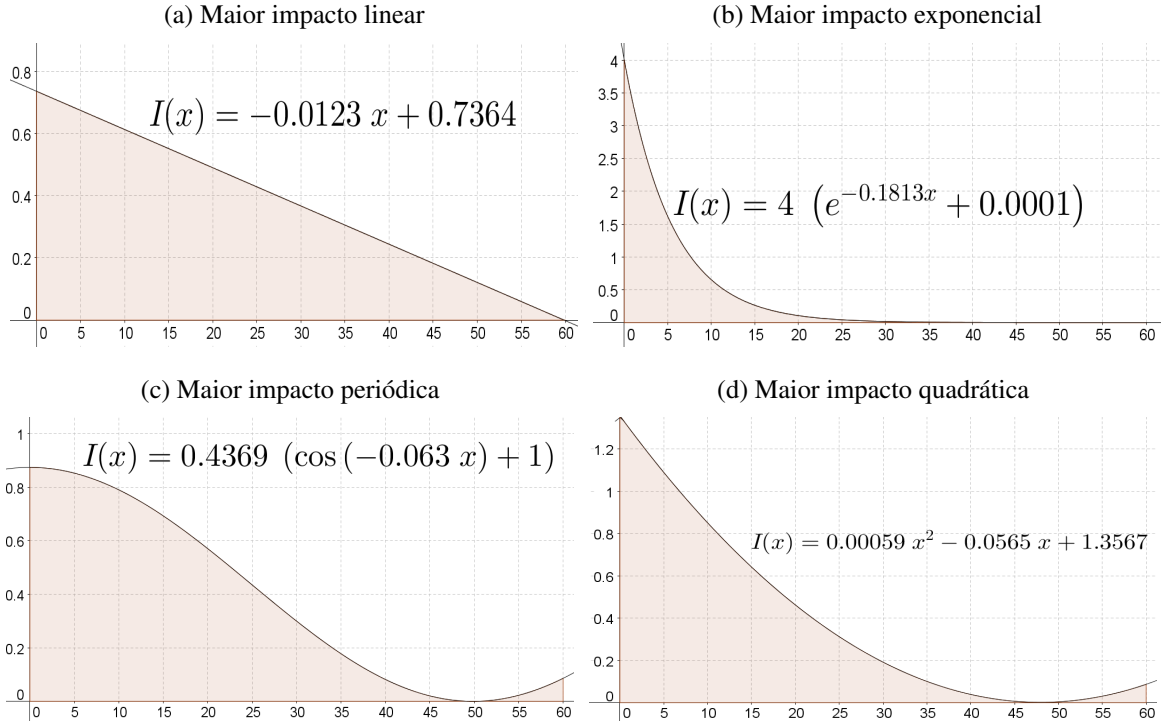

## <span id="page-48-0"></span>7 COMENTARIO FINAIS ´

Nesse trabalho foi proposto e estudado um modelo baseado em equações diferenciais para um problema de controle ótimo associado ao consumo de álcool. O modelo proposto foi inspirado em estudos da cinética enzimática, e de trabalhos já elaborados sobre a modelagem matemática da quantidade de álcool no sangue.

Posteriormente estudamos e implementamos alguns métodos numéricos para a solução de equações diferenciais e integração numérica, em particular Runge-Kutta de ordem quatro e integração a partir dos polinômios interpoladores de Lagrange. Em paralelo, aplicamos vários conceitos e técnicas da teoria das equações diferenciais, para a análise do sistema adotado.

Usando técnicas básicas de integração e manipulações de desigualdades, foram determinadas regiões factíveis para os parâmetros de cada família de funções estudadas. A partir dos resultados, implementamos explorações numéricas dessa região, com o objetivo de determinar a melhor forma de consumo em cada caso. As explorações sugerem que a melhor forma de ingestao˜ e´ *decrescente no inicio e crescente no final*, sendo o maior consumo no final do período.

Em futuros trabalhos poderíamos considerar uma abordagem analítica, com foco na teoria de controle ótimo. Também seria possível estender a abordagem numérica para outros tipos de consumo tais como: funções definidas por partes, descontínuas e impulsos.

Utilizamos o software GeoGebra na implementação rápida e dinâmica de situações onde era possível uma exploração analítica. Foi uma ferramenta fundamental para a compreensão da influência dos parâmetros no modelo. O software MatLab permitiu a implementação numérica de rotinas e simulações complexas, com melhor desempenho computacional. Foi essencial no avanço do trabalho, onde a abordagem analítica era insuficiente, por exemplo na solução da equação diferencial da quantidade de álcool no sangue.

As principais contribuições deste trabalho foram, além do impacto positivo na formação teórica/computacional do estudante, as considerações, do ponto de vista da biomatemática, do problema do consumo social de álcool, que pode ser estendido para o consumo de outras substâncias potencialmente perigosas. Além disso, os códigos desenvolvidos poderão ser utilizados em problemas futuros.

Mesmo com algumas questões solucionadas, ainda é possível avançar em vários temas abordados nesse trabalho, com o objetivo de aperfeiçoar ou estudar outras questões levantadas. Como o estudo de modelos matemáticos mais complexos para estimar a quantidade de álcool no sangue, busca por métodos mais sofisticados para a determinação dos parâmetros, entre outros caminhos que permitam obter modelos cada vez mais realistas.

#### **REFERÊNCIAS**

<span id="page-50-11"></span>BURDEN R. L. ;FAIRES, J. D. Análise Numérica. 8. ed. São Paulo: Pioneira Thomson Learning, 2003.

<span id="page-50-9"></span>FIGUEIREDO D. G.; NEVES, A. F. Equações diferenciais aplicadas. 3. ed. Rio de Janeiro: IMPA, 2008.

<span id="page-50-6"></span>FONTES, R. Enzimas e cinética enzímatica. **Faculdade de Medicina do Porto**, v. 1, p. 1–32, 1996.

<span id="page-50-14"></span>GENTIL, P. ALCOOL E ATIVIDADE FÍSICA. 2007. [http://www.gease.pro.br/](http://www.gease.pro.br/artigo_visualizar.php?id=198) [artigo\\_visualizar.php?id=198](http://www.gease.pro.br/artigo_visualizar.php?id=198)".

<span id="page-50-3"></span>HECK, A. Modeling intake and clearance of alcohol in humans. The Electronic Journal of Mathematics and Technology, v. 1, p. 232–244, 2007.

<span id="page-50-4"></span>KOUBA S. J.;ELGINDI M. B. M.;LANGER, R. W. Exploring mathematical models for calculating blood alcohol concentration. Forensic science international, v. 171, p. 16–21, 2007.

<span id="page-50-2"></span>LUDWIN, C. Blood alcohol content. Undergraduate Journal of Mathematical Modeling, v. 3, 2011.

<span id="page-50-0"></span>MATIELO C.; FILHO, M. T. H. A. A. G. S. C. O caminho do alcool. 2012. [http://noticias.uol.com.br/saude/infograficos/2013/02/13/](http://noticias.uol.com.br/saude/infograficos/2013/02/13/saiba-como-funciona-a-ressaca.htm#caminho-do-alcool) [saiba-como-funciona-a-ressaca.htm#caminho-do-alcool](http://noticias.uol.com.br/saude/infograficos/2013/02/13/saiba-como-funciona-a-ressaca.htm#caminho-do-alcool)".

<span id="page-50-7"></span>MAZUCO, V. Cinética enzimática. 2014. "[http://pt.wikipedia.org/wiki/Cin%](http://pt.wikipedia.org/wiki/Cin%C3%A9tica_enzim%C3%A1tica) [C3%A9tica\\_enzim%C3%A1tica](http://pt.wikipedia.org/wiki/Cin%C3%A9tica_enzim%C3%A1tica)".

<span id="page-50-8"></span>PATON, A. Alcohol in the body. 2005. "[http://www.ncbi.nlm.nih.gov/pmc/](http://www.ncbi.nlm.nih.gov/pmc/articles/PMC543875/) [articles/PMC543875/](http://www.ncbi.nlm.nih.gov/pmc/articles/PMC543875/)".

<span id="page-50-5"></span>PATON, A. O metabolismo do álcool. 2005. "[http://www.cisa.org.br/artigo/](http://www.cisa.org.br/artigo/735/-metabolismo-alcool.php) [735/-metabolismo-alcool.php](http://www.cisa.org.br/artigo/735/-metabolismo-alcool.php)".

<span id="page-50-13"></span> $PRO-SANGUE$ , F. ao. Curiosidades. 2012. [http://www.prosangue.sp.gov.br/](http://www.prosangue.sp.gov.br/artigos/curiosidades?Idioma=pt-BR) [artigos/curiosidades?Idioma=pt-BR](http://www.prosangue.sp.gov.br/artigos/curiosidades?Idioma=pt-BR)".

<span id="page-50-12"></span>RUGGIERO M. A. G. ; LOPES, V. L. R. Cálculo numérico, aspectos teóricos e computacionais. 2. ed. São Paulo: PEARSON, 1988.

<span id="page-50-1"></span>SANTOS B. F.; SOUZA, J. D. N. M. L. A. Bioquímica do álcool. 2010. "[http://biobiodoalcool.blogspot.com.br/2010/12/](http://biobiodoalcool.blogspot.com.br/2010/12/o-caminho-do-acool-no-organismo.html) [o-caminho-do-acool-no-organismo.html](http://biobiodoalcool.blogspot.com.br/2010/12/o-caminho-do-acool-no-organismo.html)".

<span id="page-50-10"></span>VALLE, K. N. F. Métodos numéricos de euler e runge-kutta. Universidade Federal de Minas gerais, v. 1, p. 1–40, 2012.

#### <span id="page-51-0"></span>8 ANEXOS

### <span id="page-51-1"></span>8.1 CÓDIGOS ESSENCIAIS

### <span id="page-51-2"></span> $8.1.1$  INGESTÃO

```
1 function [X I] = ingestao(intervalo, precisao, funcoes)2 x = sym('x'); %define a variavel simbolica
3 X = [intervalo(1):precisao:intervalo(end)];%Gera a malha X
4 I = X.*0; %Prealocacao
s c = 1; \frac{1}{2} / precisao* (a-intervalo1) +1
6 I(1) = subs(funcoes(1), intervalo(1)); \gamma *primeiro valor
7 for a=1:length(intervalo)-1 %intervalo a intervalo
\sin i = \text{find}(X == \text{interval}(a));9 fim = find(X==intervalo(a+1));
10 Xbuff = X(int+1:fin); %avalia a funcao
11 Vaux = subs(funcoes(a), Xbuff);
12 if sum(isnan(Vaux(1)))
13 fprintf('Valores nao numericos!');
14 pause();
15 end
16 if length(Vaux)==1 %funcao constante
17 Vaux = Vaux.*ones(1,length(Xbuff));
18 end
19 I(int+1:fin) = Vaux;20 end
21 end
```
# <span id="page-51-3"></span>8.1.2 QUANTIDADE DE ÁLCOOL NO ESTÔMAGO

```
1 function Ye = AlcoolEstomago(X, I, k, y0)2 Ye = zeros(1, length(X)); %Inicializa Ye para velocidade
```

```
3 h=X(2)-X(1); %intervalo
4 Ye(1)=y0;
5 for a=2:length(X)
6 II = I(a-1);7 I2 = I(a);8 Im = 0.5*(I1+I2); %aproximacao linear para Im
9 A = Ye(a-1);10 %runge-kutta 4
11 m0 = -k*A+I1; {}^{8}E(E, A)12 ml = -k*(A+0.5*h*m0)+Im; f(t+h/2, A+h/2*m0)13 m2 = -k*(A+0.5*h*m1) + Im; f(t+h/2, A+h/2*m1)
14 m3 = -k*(A+h*m2)+I2; f(t+h, A+h*m2)
15 Ye(a)=Ye(a-1)+h/6*(m0+2*m1+2*m2+m3);
16 end
17 end
```
### <span id="page-52-0"></span>8.1.3 OUANTIDADE DE ÁLCOOL NO SANGUE

```
1 function Ys = AlcoolSangue(X,Ye, k, kl, k2, y0)2 Ys = zeros(1, length(X)); <sup>8</sup>Prealocacao para velocidade
3 h=X(2)-X(1); %intervalo
4 Ys(1) = v0;5 for a=2:length(X) %RK4
6 %definicoes basicas
7 \text{Al} = \text{Ye}(\text{a}-1);
8 A2 = Ye(a);9 Am = 0.5*(A1+A2);
10 B = Ys(a-1);
11 m0 = k*A1-k1*B/(B+k2); f(f,B)12 m1 = k * Am - k1 * (B + 0.5 * h * m0) / (B + 0.5 * h * m0 + k2); \frac{1}{2} f(t + h/2, B + h/2 * m0)13 m2 = k*Am-k1*(B+0.5*h*m1)/(B+0.5*h*m1+k2); % f(t+h/2, B+h/2*m1)
14 m3 = k*A2-k1*(B+h*m2)/(B+h*m2+k2); f(t+h, B+h*m2)
15 \text{Ys}(a) = \text{Ys}(a-1) + h/6 \star (m0+2 \star m1 + 2 \star m2 + m3);
16 end
17 end
```
#### <span id="page-52-1"></span>8.1.4 IMPACTO

```
1 function [L Pol] = coeflagrange(n)
2 \, \text{S}F = \text{sym}(\text{F}', n); %valores de f
3 \text{ L} = [ ];4 Pol = \{\};
5 for a=0:n
\beta P = 1; \deltaneutro mult polinomial
7 Pi = 1; %neutro mult
s for b=0:a-19 P = \text{conv}(P, [1 - b]);
10 P_i = P_i * (a-b);
11 end
12 for b=a+1:n
13 P = \text{conv}(P, [1 -b]);
14 Pi = P i * (a-b);
15 end
16
17 integ = polyint(P/Pi);
18
19 \qquad \text{Pol} = [\text{Pol } \{P/P_1\}].20 L = [L \text{ polyval}(\text{integ}, n)];
21 end
22 %sum(L)
23 end
```

```
1 function soma = integralLagrangiana(X, Y, \text{orden})2 h = X(2) - X(1);
3 tamanho = length(X);
4 soma=0;
5 \text{ Omax} = 10;6 if ordem == 0; % decidir a ordem
7 \qquad \text{or}\text{dem} = 1;8 od2 = 0; %variavel auxiliar para restos
9 for a=2:omax
10 v = (tamanho-1)/a;11 if v-fix(v)< eps % for multiplo
12 od2 = a;
13 else
14 od2 = tamanho-fix(v) *a;
15 end
16 if \text{ odd } \geq \text{ or }dem
17 ordem = a;
```

```
18 end
19 end
20 end
21
22 pontos = coeflagrange(ordem);
23 iter = fix((length(Y)-1)/ordem);
24
25 for a=1:iter
26 A = Y(1 + ({\text{orden}})*(a-1):1 + ({\text{orden}})*a);27 soma = soma+sum(h.*pontos.*A);
28 end
d = length(Y) - (1 + iter * (orden));30 \quad \text{if } d > 031 pontos = coeflagrange(d);
A = Y(\text{length}(Y)-d:\text{length}(Y));
33 soma = soma+sum(h.*pontos.*A);
34 end
35 end
```

```
1 function soma = integralsup(ordem, linha, X, Y)
2 neg = (Y-linha)>0; % acima e abaixo
3 neg1 = [0 neg]; %deslocamento
4 neg = [neg 0]; \frac{1}{2} jqualar casas
s result = find(neq≠neq1); %encontra inicios e fins
6 %% def internas
7 soma=0;
\text{8} acress = 0;
9 \text{ pt1} = 0;10 pt2 = 0;11 for a=1:2:length(result)-1
12 \arccos = 0;13 %seleciona apenas em cima da curva
14 Xbuff = X(result(a): result(a+1)-1);
15 Ybuff = Y(result(a): result(a+1)-1)-linha;
16 %checa se e possivel calcular o intervalo anterior a curva
17 if result(a)>1
18 x1 = X(result(a));19 x2 = X(result(a)-1);y1 = Y(result(a)) - linha;21 y2 = Y(result(a)-1) - linha;22 pt1 = x1 -y1 * (x1-x2) / (y1-y2); \frac{1}{2} x metodo secante
```

```
23 acress = acress + abs(x1 - pt1) *y1/2;24 end
25
26 %Calcular o intervalo posterior a curva
27 if result(a+1) \leq length(Y) % caso final de pontos ou pontos perfeitos
28 x1 = X(result(a+1)-1);29 x2 = X(result(a+1));30 y1 = Y(result(a+1)-1)-linha;y2 = Y(result(a+1)) - linha;32 pt2 = x1 -y1*(x1-x2)/(y1-y2); %1x metodo secante
33 acress = acress + abs(x1 - pt2) *y1/2;34 end
35 soma = soma + acress;
36 if length(Xbuff)>1
37 soma = soma + integralLagrangiana(Xbuff,Ybuff,ordem);
38 end
39 end
40 end
```
## <span id="page-55-0"></span>8.2 CÓDIGOS TESTES

Código inicial em todos os casos:

```
1 %2 latas em 1 hora 350ml 4% vol 28ml de alcool
2 t = 60; %tempo de consumo
3 C = 22.092; %Consumo
4 contador = 1;
5
6 intervalo = [0 \t 500];
7 precisao = 0.1;
8 \text{ y0e} = 0;9 \text{ y0s} = 0;10
11 \text{ k0} = 0.10945;12 k1 = 0.1;
13 k2 = 0.125;
k3 = 5.45;
15
16 P = 75;17 \text{ L} = 0.07 \times P/1.054;18
```

```
19 ordem = 1;
20 linha = 1;
21
22 Ya = [];
23 rsoma = [];
```
#### <span id="page-56-0"></span>8.2.1 AFIM

```
1 %linear
2 ...
3 constante = (2*C) / (t^2);
4 espaco = linspace(-constante, constante, 10000);
5 %constante = find(espaco==min(abs(espaco)),'last');
6 espaco = [0 \text{ espace}];7 %espaco = [0 0.5 1];
8
9 clf
10 shg
11
12 for a=espaco
13 coefb = (2*C-a*t^2)/(2*t);
14 s = struct(num2str(a), '**' , num2str(coeffb));15 funcoes = \{s\};
16 funcoes = [funcoes \{ '0' \} ];
17 [X I] = ingestao(intervalo, precisao, funcoes);
18 Ye = AlcoolEstomago (X, I, k0, y0e);
19 Ys = AlcoolSangue(X,Ye,k1,k2,k3,y0s);
20 %Ys = ConcAlcoolSangue(X,Ye,k1,k2,k3,y0s,L);
21 \text{Ya} = [\text{Ya}; \text{YS}];22 soma = integralsup (ordem, linha, X, Ys);
23 rsoma = [rsoma soma];
24 if 0
25 subplot(2, 2, 1)26 grid on
27 plot(X, I, 'q')28
29 subplot(2,2,2)
30 grid on
31 plot(X, Ys, 'r')32 subplot(2,2,3)
33 grid on
```

```
34 plot(X,Ye,'b')
35 subplot(2, 2, 4)36 hold on
37 grid on
38 plot(coefb,soma);
39 pause(0.000001);
40 contador = contador+1;
41 end
42 end
43 if 0
44 pause()
45 clf
46 plot(espaco, rsoma, '.')
47 grid on
48 shg
49 end
```
### <span id="page-57-0"></span>8.2.2 EXPONENCIAL

```
1 %exponencial
2 \cdot \cdot \cdot3 constantel = 1; % offset b
4 constante2 = 4; %offset a
5 espaco1 = linspace(-constante1,0.05,100); %associado a b
6 espaco2 = linspace(-constante2,constante2,100); % associado a a
7
s f = find(espaco1==0);
9 if ¬isempty(f)
10 \exp a \cot (f) = [];
11 end
12 f = find(expac02 == 0);13 if ¬isempty(f)
14 \exp a \cos(1) = [ ] ;15 end
16 rsoma = zeros(length(espaco1), length(espaco2));
17 clf
18 shg
19 tic
20 b1 = 1;21 for b=espaco1
22 a1 = 1;
```

```
23 for a=espaco2
24 logic = (b>0 && (a≤(-b*C/(b*T+1-exp(b*T))) && a≥(-b*C/(b*T*exp(b*T)+1-exp(}
25 logic = logic || (b<0 && (a≥(-b*C/(b*T+1-exp(b*T))) && a≤(-b*C/(b*T*exp(b*T))
26
27 coef = (a+b*C-a*exp(b*T)) / (a*b*T);
28
29 if logic
30 s = strcat(num2str(a),'*(exp(',num2str(b),'*x)+',num2str(coef),')');
31 funcoes = \{s\};
32 funcoes = [funcoes \{ '0' \}];
33
34 [X I] = ingestao(intervalo,precisao,funcoes);
35
36 Ye = AlcoolEstomago(X,I,k0,y0e);
37
Ys = \text{AlcoolSange}(X, Ye, k1, k2, k3, y0s);39 %Ys = ConcAlcoolSangue(X, Ye, k1, k2, k3, y0s, L);
40
41 soma = integralsup(ordem, linha, X, Ys);
42 rsoma(b1, a1) = soma;
43
44 if 0
45 subplot(2,2,1)
46 grid on
47 plot(X,I,'g')
48
49 subplot(2,2,2)
50 grid on
51 plot(X,Ys,'r')
52
53 subplot(2,2,3)
54 grid on
55 plot(X,Ye,'b')
56
57 subplot(2,2,4)
58 hold on
59 grid on
60 plot3(a,b,soma,'+');
61
62 pause(0.000001);
63 end
64 end
65 al=a1+1;
```

```
66 end
67 a1+(b1-1)*100-168 b1=b1+1;69 end
70 toc
71 clf
72 buff = rsoma;
73 buff(buff==0) = 10000000000000000;
74 rsoma(rsoma==0) = min(min(buff))-0.01*min(min(buff));
75 mesh(meshgrid(espaco1)',meshgrid(espaco2),rsoma)
76 grid on
77 shg
```
### <span id="page-59-0"></span>8.2.3 PERIÓDICA

```
1 %periodica
2 ...
3 constantel = 10; %offset k
4 constante2 = 2*pi; %offset b5 ref = [90 500 4];
6
7 espaco1 = linspace(1,constante1,ref(1)); %associado a k
8 espaco2 = linspace(-constante2,constante2,ref(2)); % associado a b
 9
10 espaco3 = [0 pi/2 pi 3*pi/2];
11
12 f = \text{find}(\text{espace2==0});13 if ¬isempty(f)
14 \exp a \cos(1) = [ ] ;15 end
16
17 rsoma = zeros(length(espaco1),length(espaco2),length(espaco3));
18
19 clf
20 shg
21 tic
22 kk1 = 1;23 for k=espaco1
24 b1 = 1;
25 for b=espaco2
26 d1=1;
```

```
27 for d = espaco3
28 coef = b*C/(sin(b*T+d)+k*b*T-sin(d));29
30 s = struct(num2str(coeff), '*(cos('num2str(b), '***)num2str(d),')')+',num2str(d),
31 %funcoes = {s};
32 funcoes = [ {s} {'0}' ];
33
34 [X I] = ingestao(intervalo, precisao, funcoes);
35
36 Ye = AlcoolEstomago(X,I,k0,y0e);
37
Ys =AlcoolSangue(X, Ye, k1, k2, k3, y0s);
39 %Ys = ConcAlcoolSangue(X, Ye, k1, k2, k3, y0s, L);
40
41 soma = integralsup(ordem, linha, X, Ys);
42 rsoma(kk1, b1, d1) = soma;
43
44 if 0
45 subplot(2,2,1)
46 grid on
47 plot(X,I,'g')
48
49 subplot(2,2,2)
50 grid on
51 plot(X, Ys, 'r')52
53 subplot(2,2,3)
54 grid on
55 plot(X,Ye,'b')
56
57 subplot(2,2,4)
58 hold on
59 grid on
60 if \ d1 == 161 plot3(k,b,soma,'+');
62 end
63
64 pause(0.000001);
65 end
66 dl=d1+1;67 end
68 b1=b1+1;
69 end
```

```
70
d1+(b1-1)*ref(3)+(kk1-1)*ref(2)*ref(3)-1 %timepline72
73 kk1=kk1+1;
74 end
75
76 toc
77
78 ma = max(max(max(rsoma)));
79
so mi = min(min(min(rsoma)));
81
82 rsoma(length(espaco1),length(espaco2),1)=ma + 0.05*(ma-mi);
83 rsoma (length(espaco1), length(espaco2), 2)=ma + 0.05* (ma-mi);
84 rsoma(length(espaco1), length(espaco2), 3)=ma + 0.05*(ma-mi);
85 rsoma(length(espaco1),length(espaco2), 4)=ma + 0.05*(ma-mi);
86
87 rsoma (length(espaco1), 1, 1) = mi - 0.05* (ma-mi);
88 rsoma(length(espaco1), 1, 2)=mi - 0.05*(ma-mi);
89 rsoma (length(espaco1), 1, 3) =mi - 0.05* (ma-mi);
90 rsoma(length(espaco1),1,4)=mi - 0.05*(ma-mi);
Q<sub>1</sub>92 if 0
93 clf
94 subplot(2,2,1)
95 superplot (espaco1, espaco2, rsoma(:,,:,1)', [0 \ 0 \ 1]);
96 title(strcat('Para d igual a :',num2str(espaco3(1))));
97 grid on
98 subplot(2,2,2)
99 superplot (espaco1, espaco2, rsoma(:,,:,2)', [0 \ 0 \ 1]);
100 title(strcat('Para d igual a :',num2str(espaco3(2))));
101 grid on
102 subplot(2,2,3)
103 superplot (espaco1, espaco2, rsoma(:,,:,3)', [0 0 1]);
104 title(strcat('Para d igual a :',num2str(espaco3(3))));
105 grid on
106 subplot(2,2,4)
107 superplot (espaco1, espaco2, rsoma (:,:, 4)', [0 0 1]);
108 title(strcat('Para d iqual a :', num2str(espaco3(4))));
109 grid on
110 shg
111 end
```

```
1 constantel = 1; %offset b
2 constante2 = 4; %offset a
 3
4 ref = [800 800];
 \leq6 espaco1 = linspace(-6*C/T^3,12*C/T^3,ref(1)); %associado a a
\tau espaco2 = linspace(2*C/T^2*(-3 - sqrt(12)),6*C/T^2,ref(2)); % associado a b
 8
9 f = \text{find}(\text{espace}=0);10 if \lnot isempty(f)
11 \exp a \cot (f) = [];
12 end
13
14 f = find(expac02 == 0);15 if \negisempty(f)
16 \exp a \cos(2(f) = [];
17 end
18
19 rsoma = zeros(length(espaco1), length(espaco2));
20
21 tic
22 a1 = 1;
23 for a=espaco1
24 b1 = 1;
25 tic
26 for b=espaco2
27 logic = (a \leq 3 \times C/T^3 & b \leq -2 \times a \times T/3 + 2 \times C/T^2 & b \geq -4 \times a \times T/3 - 2 \times C/T^2);
28 logic = logic || (a>3*C/T^3 && (-b^2+4*a*C/T-2*a*b*T-4*a^2*T^2/3)\frac{1}{2}0;
2930 if logic
31 coef = (6*C-3*b*T^2-2*a*T^3)/(6*T);32
33 s = strcat(num2str(a),x^2 + y^2 + y^2 + (n+1)y + (n+1)y + (n+1)y + (n+1)y + (n+1)y + (n+1)y + (n+1)y + (n+1)y + (n+1)y + (n+1)y + (n+1)y + (n+1)y + (n+1)y + (n+1)y + (n+1)y + (n+1)y + (n+1)y + (n+1)y + (n+1)y + (n+1)y + (n+1)y + (n+1)y + (n+1)y + (n+1)y + (n+1)y + (n+1)y + (n+1)y + (n+1)y + (n+1)y + (n+1)y + (n+34
35 funcoes = [ {s} {t0'}];
36
37 [X I] = ingestao(intervalo, precisao, funcoes);
38
39 Ye = AlcoolEstomago(X, I, k0, y0e);
40
```

```
41 Ys = AlcoolSangue(X,Ye,k1,k2,k3,y0s);
\frac{8}{5} = ConcAlcoolSangue(X, Ye, k1, k2, k3, y0s, L);
43
44 soma = integralsup(ordem,linha,X,Ys);
45 rsoma(a1,b1) = soma;
46
47 if 0
48 subplot(2,2,1)
49 grid on
50 plot(X,I,'g')
51
52 subplot(2,2,2)
53 grid on
54 plot(X,Ys,'r')
55
56 subplot(2,2,3)
57 grid on
58 plot(X,Ye,'b')
59
60 subplot(2,2,4)
61 hold on
62 grid on
63 plot3(a,b,soma,'+');
64
65 pause(0.000001);
66 end
67 end
68 b1=b1+1;69 end
70 toc
71 b1+(a1-1) *ref(1)-1
72 a1=a1+1;
73 end
74
75 toc
76
77 clf
78 buff = rsoma;
79
\text{F} buff(buff==0) = 10000000000000000;
s1 range = max(max(rsoma)) - min(min(buff));
82
83 rsoma(rsoma==0) = min(min(buff))-0.01*range;
```

```
84
85 surf(meshgrid(espaco1)',meshgrid(espaco2),rsoma)
86 grid on
87 shg
```
# <span id="page-64-0"></span>8.3 CÓDIGOS AUXILIARES

```
1 function [fm unicidade] = findMAX(X)
2 a = X;
3 \text{ but } 5 = \{\}4 bufb=\{\};
5 comando1 = 'v(';6 while numel(a) \neq length(a)
7 [a \ b] = max(a);bufb=[bufb b];
9 bufa=[bufa a];
10 comando1 = strcat(comando1,'1,');
11 end
12 [a, b] = max(a);13 fm = [b a];
14 unicidade=[];
15 comando2 = \text{strcat}(\text{num2str}(b), '));
16 v=bufb{end};
17 fm = [eval(strcat(comando1,comando2)) fm];
18 unicidade = [unicidade sum(find(bufa{length(bufa)}==a)>0)];
19 for c=length(bufb)-1:-1:120 v=bufb(c);21 comando1(end) = [];
22 comando1(end)=[];
23 comando2 =strcat(num2str(fm(1)),',',comando2);
24
25 fm = [eval(strcat(comando1,comando2)) fm];
26 unicidade = [sum(find(bufa{c}==a)>0) unicidade];27 end
28 unicidade=[sum(find(X==a)>0) unicidade];
29 end
```
1 function  $[fm \text{ unicidade}] = findMIN(X)$ 2 a =  $X$ ;

```
3 \text{ but } 5 = \{\}4 bufb={};
5 comando1 = 'v(';6 while numel(a) \neq length(a)
7 [a \ b] = min(a);8 bufb=[bufb b];
9 bufa=[bufa a];
10 comando1 = strcat(comando1,'1,');
11 end
12 [a, b] = min(a);13 fm = [b a];
14 unicidade=[];
15 comando2 = \text{strcat}(\text{num2str}(b), '));
16 v=bufb{end};
17 fm = [eval(strcat(comando1,comando2)) fm];
18 unicidade = [unicidade sum(find(bufa{length(bufa)}==a)>0)];
19 for c= length (bufb)-1:-1:120 v=bufb(c);21 comando1(end)=[];
22 comando1(end) = [];
23 comando2 =strcat(num2str(fm(1)),',',comando2);
24
25 fm = [eval(strcat(comando1,comando2)) fm];
26 unicidade = [sum(find(bufa{c}) == a) > 0) unicidade];
27 end
28 unicidade=[sum(find(X == a) >0) unicidade];
29 end
```

```
1 function Y = \text{SORT}(X)2 \, % Y = SORT(X, op)3 \frac{6}{6}4 % op = 1 para simple sort
5 % op = [0 v] para changesort
6 i=[;]7 Y=[1;8 Aux = [];
9 \tan = \text{size}(X);10
11 [Aux I] = sort(X(:,end));12 \quad Y = \text{zeros}(\text{tam});13 Y(:, end) = Aux;
```

```
14 Y([1:tan(1)], 1:end-1) = X(I, 1:end-1);
15 \text{\$find}(X(:,end) == \text{max}(X(:,end)), 1 ; \text{\$posicao}16 end
```

```
1 function sf = SuperFind(X, Y, relax)2 %Retorna as primeiras posicoes de Y em X
3 %relax 1 valor aproxiamado, relax 0 valor exato
4 sf = zeros(1, length(Y));5 auxiliar = sf+1;6 if relax
7 V = auxiliar. *10000000000000;
8 for a=1:length(X)
9 buff = abs(X(a) - Y);
10 teste = (buff< V);11 if sum(teste)
12 sf = sf - teste.*sf; %retira o valor antigo
13 sf = sf + teste.*auxiliar*a; %insere o novo valor
14 V = V - \text{teste.} *V;15 V = V + \text{teste.} * \text{buffer}16 end
17 end
18 else
19 for a=1:length(X)
20 buff = (X(a) == Y);
21
22 if sum(buff)
23 sf = sf + a*auxiliar.*buffer;24 end
25 end
26 end
27 end
```

```
1 function \begin{bmatrix} 1 \\ 1 \end{bmatrix} = superplot (x, y, Z, diretiva)
2 \tan = [\text{length}(x) \text{ length}(y)];
3 XX=x;4 YY=Y;5 if diretiva(1) %inverte x com y
6 YY = X;7 XX = y;s tam = [length(y) length(x)];
```

```
9 end
10 if diretiva(2) %espelha y
11 \text{buff=YY};
12 for a=1:length(YY)
13 YY(a) = buffer(length(YY)-a+1);14 end
15 end
16 YY=YY';
17 %cria matriz YY
18 buff = YY;
19 for a=2:tam(1)
20 YY = [YY \text{ but }f];21 end
22 %cria matriz XX
23 buff = XX;24 for a=2:tan(2)25 XX = [XX; butff];26 end
27 switch diretiva(3)
28 case 1
29 mesh(XX,YY,Z);
30 case 2
31 surf(XX,YY,Z);
32 case 3
33 plot(XX,YY,Z);
34 end
35 end
```

```
1 function S = simetria(M, tipo, k)
2 \, % S = simetria (M, tipo, k)
3 %
4 \text{ } 8 \text{ } M = \text{Vector } n \text{xm}5 % k = supressao de mensagem de erro (optativo, qualquer valor)
6 % tipo
7 % h = horizontal
8 \t 8 \t v = vertical9 % d1 = diagonal principal
10 \text{ } % d2 = diagonal secundaria
11 \t{8}12
13 S = [];
```

```
14 \tan = \text{size}(M);15
16 logic = strcmp(tipo,'h')||strcmp(tipo,'v')||strcmp(tipo,'d1')||strcmp(tip\phi,'d2');
17 if logic
18
19 logic = \tan(1) \ge 1 & & \tan(2) \ge 1 & & length(tam) == 2;
20
21 if logic
22
23 if strcmp(tipo,'h')
24 S = M;25 for a=1:tam(1)
26 S(a, : ) = M (tam(1) - a + 1, :);27 end
28 end
29 if strcmp(tipo,'v')
30 \quad S = M;31 for a=1:tam(2)
S(:,a) = M(:,tam(2)-a+1);33 end
34 end
35 if strcmp(tipo,'d1')
36 S = M';
37 end
38 if strcmp(tipo,'d2')
39 S = \text{simetria}(\text{simetria}(M, 'v')', 'v');
40 end
41 else
42 if ¬exist('k','var')
43 fprintf('\n Erro nas dimensoes da Matriz!\n');
44 end
45 end
46 else
47 if ¬exist('k','var')
48 fprintf('\nTipo Invalido!!\n');
49 end
50 end
51 end
```
1 function sf = SuperFind(X, Y, relax)

%Retorna as primeiras posicoes de Y em X

```
3 %relax 1 valor aproxiamado, relax 0 valor exato
4
s sf = zeros(1, length(Y));
6 auxiliar = sf+1;7 if relax
8 \tV = auxiliary +10000000000000;9 for a=1:length(X)
10 buff = abs(X(a) - Y);
11 teste = (buff< V);
12 if sum(teste)
13 sf = sf - teste.*sf; %retira o valor antigo
14 sf = sf + teste.*auxiliar*a; %insere o novo valor
15 V = V - \text{teste.} *V;16 V = V + \text{teste.} * \text{buffer}17 end
18 end
19 else
20 for a=1:length(X)
21 buff = (X(a) == Y);
22
23 if sum(buff)
24 sf = sf + a*auxiliar.*buffer;25 end
26 end
27 end
28 end
```